# 如何让**EBSCO**成为您的学术好帮手 **---**综合学科数据库

Tang Yishou Training Specialist, EBSCO

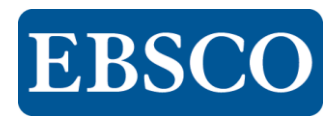

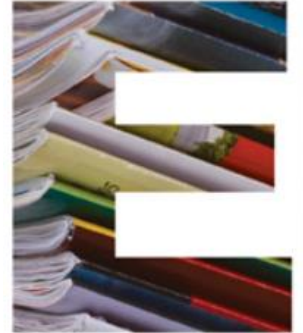

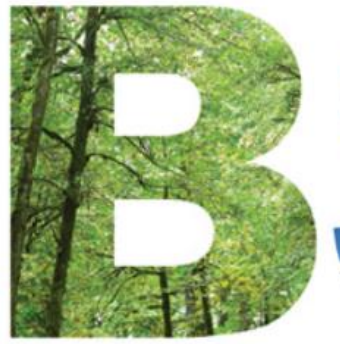

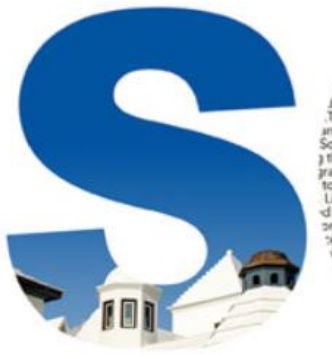

als and books, research day saintains a global title rec lanoiter including more e-resource mana **ERSCONFT** se knov lutions offer a ated Knowled to a customer's Libraries and re d through EBSC ong multiple syst es. Specialized ith more than 8. undreds of thousa tion records and and the particular challe ges faced by librariar a the way in the move to electronic informa fe cycle from order placement to r based tools work to e-resource data. EBSCO

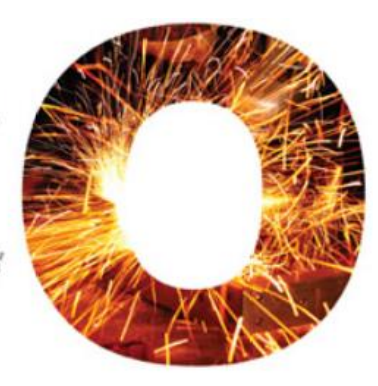

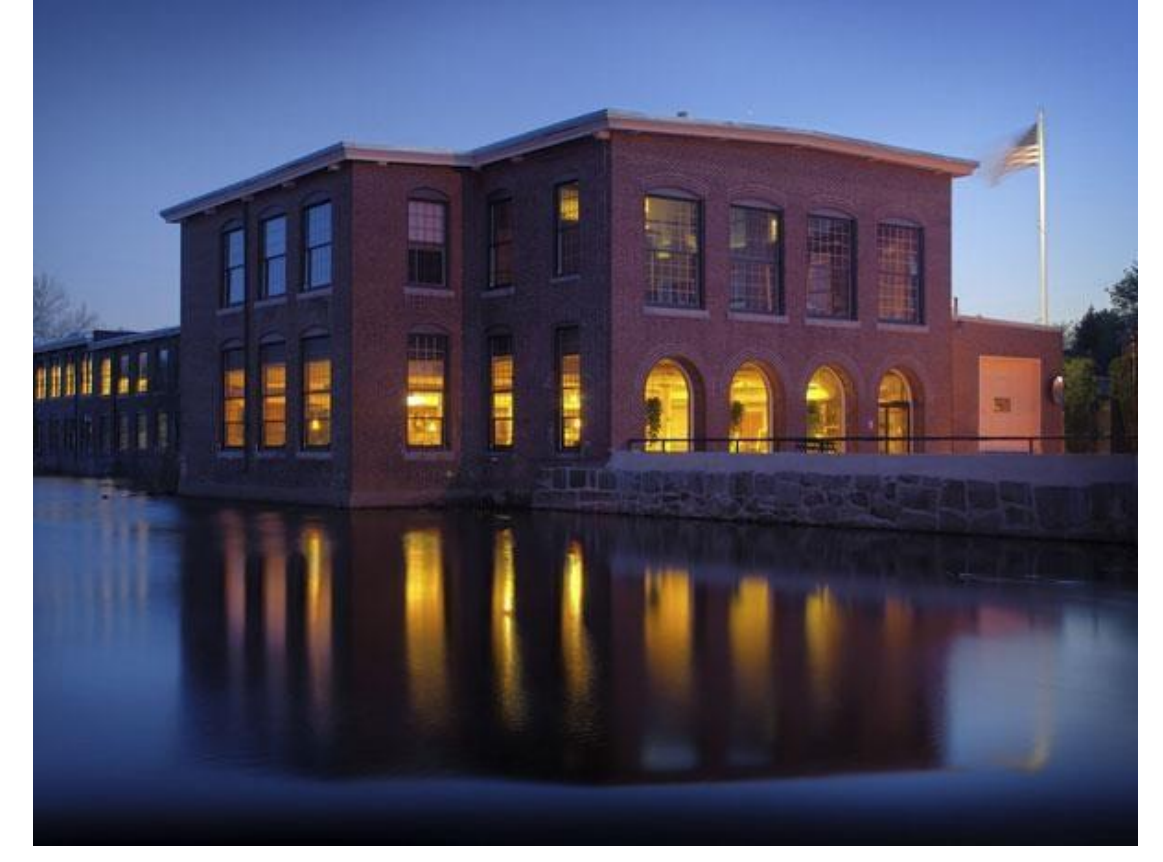

- EBSCO was founded by Elton B. Stephens in 1944
- EBSCO Industries is among Forbes Top 200 Privately Held Companies

# 绿色企业**/**国际化企业

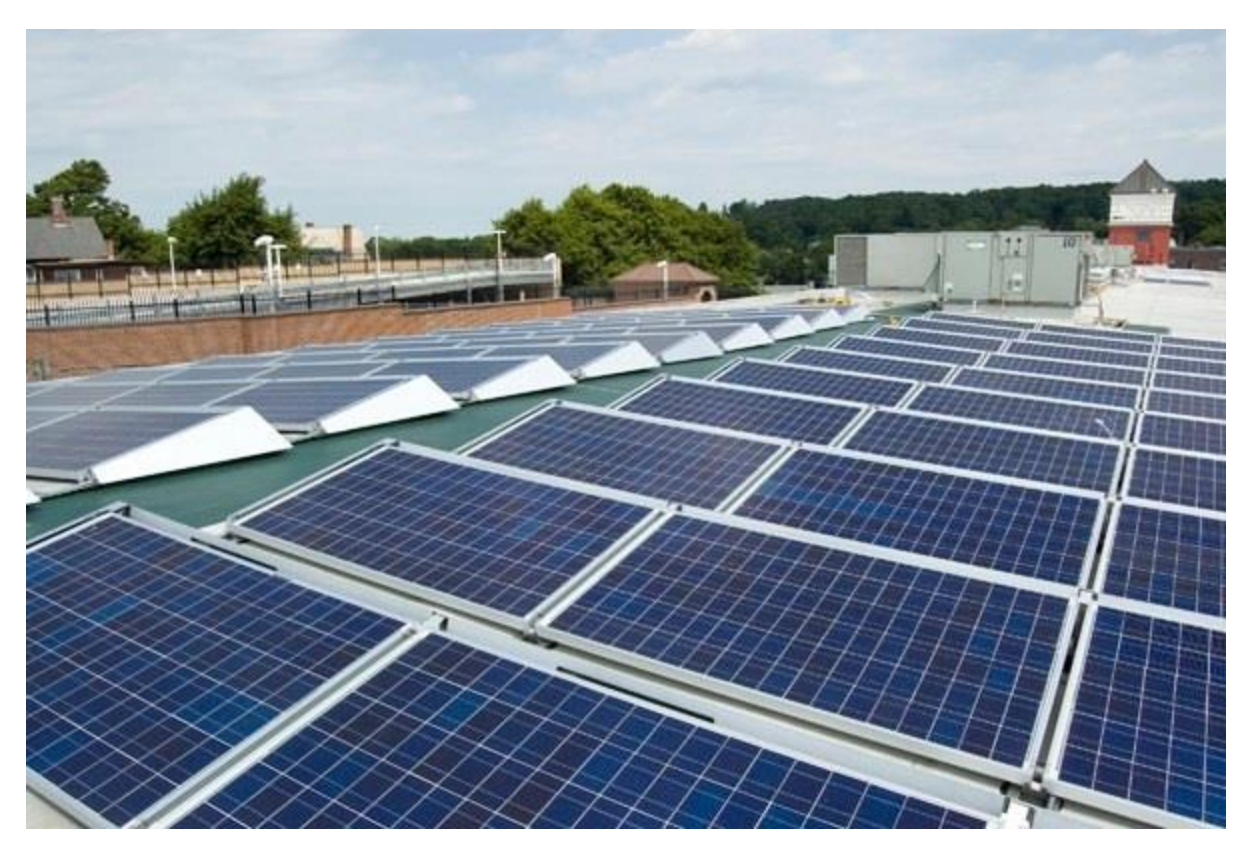

- **70 years** serving the information needs of institutions
- **5,700 employees**
- $\cdot$  1,100+ **employees outside** the U.S

# **EBSCO**简介 **(Elton B. Stephens COmpany)**

**EBSCO**是目前世界上最大的提供学术文献服务的 专业公司之一,提供数据库,期刊、文献订购及出版等 服务,总部在美国,在全球**22**个国家设有办事处。开发 了**300**多个在线文献数据库产品,涉及自然科学、社会 科学、生物医学、人文艺术等多学科领域。

**EBSCO**数据库是在中国大陆地区有近**600**家高校订 户,北京大学、清华大学、上海交通大学、西安交通大 学、北京交通大学、复旦大学、中国人民大学、中国科 学院、中国社科院、中国国家图书馆,上海图书馆,浙 江图书馆、天津图书馆均为**EBSCO**数据库的用户。

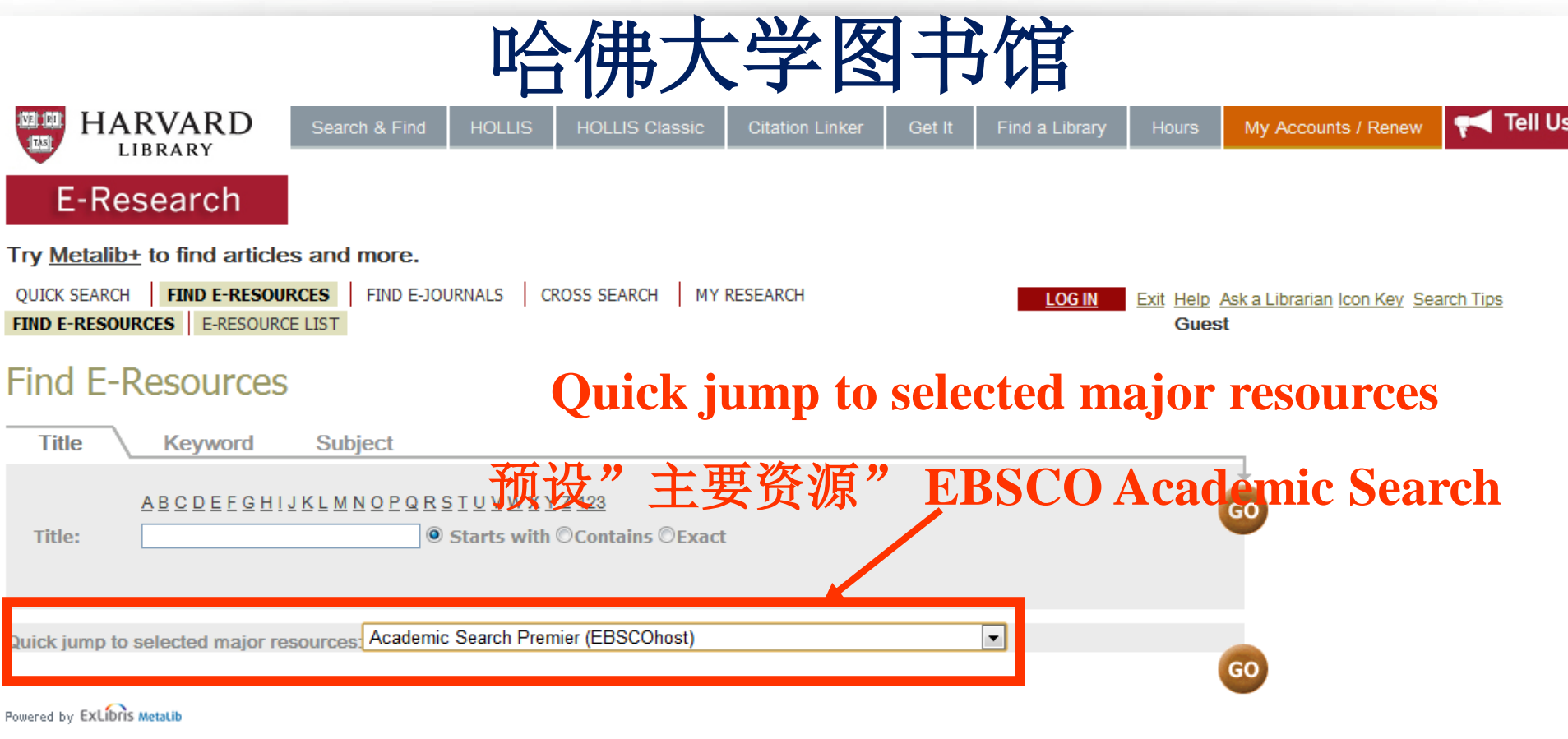

Turn Off Auto Refresh | Privacy Statement | Copyright and Licensing Restrictions Copyright © 2007 President and Fellows of Harvard College | Harvard home Last modified 20 June 2012

 $\leftarrow$ 

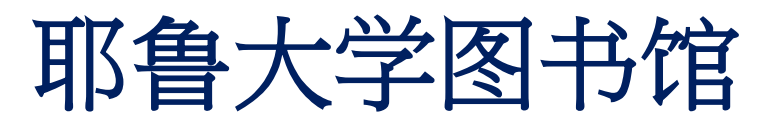

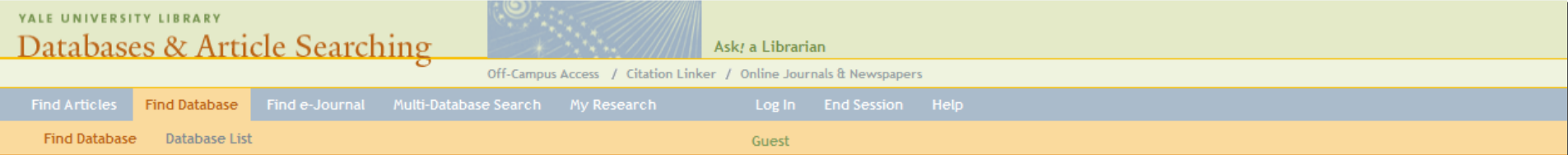

#### **Find Database**

Search for a database by name. To search for articles, use "Find Articles" or "Multi-Database Search".

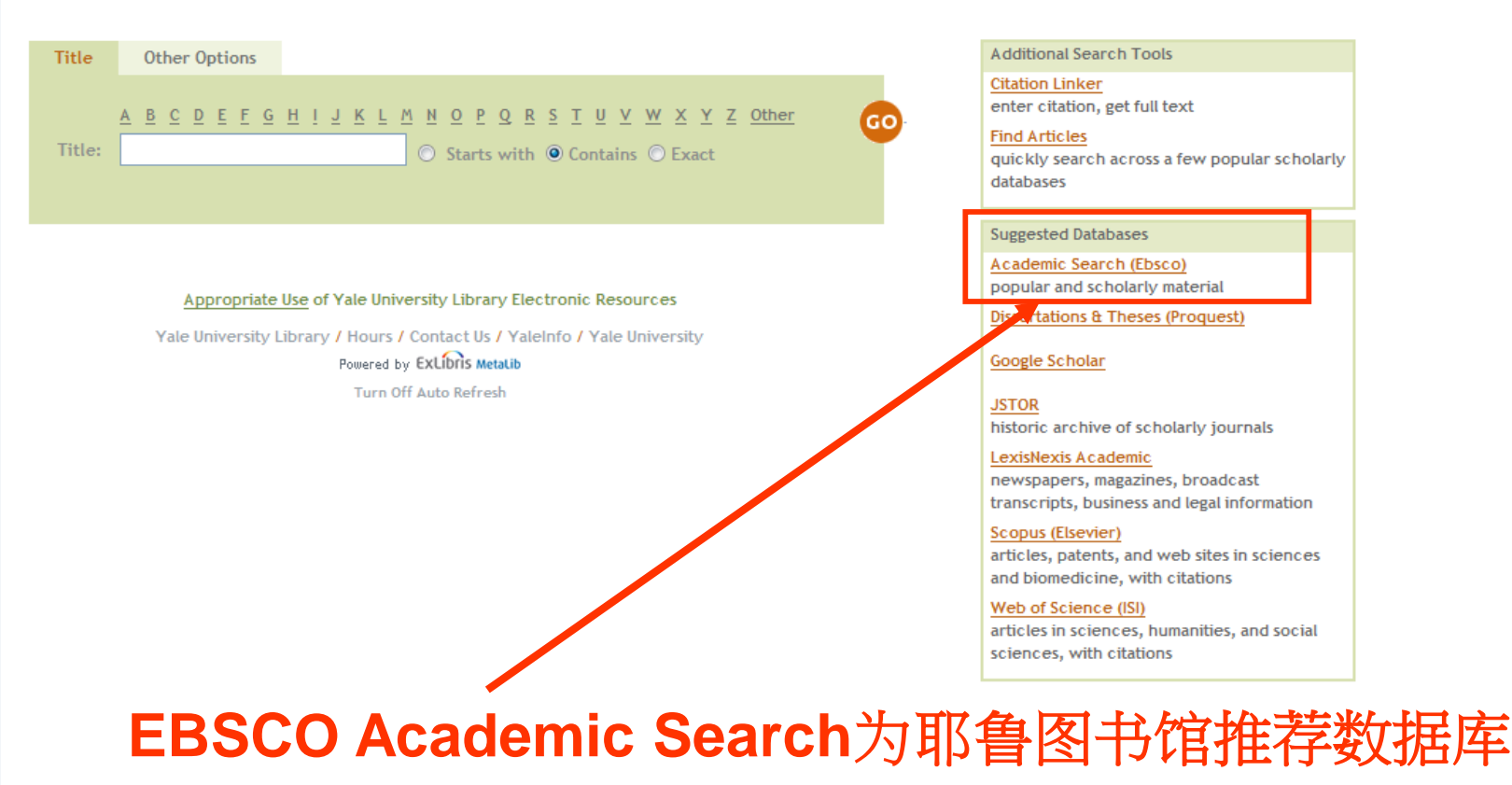

## 课程内容

第一部分: 数据库内容介绍Introduction of Database Content 第二部分: 上机操作演示 Demonstration

- ▶ 基本检索: 布尔逻辑和检索技巧, 筛选区的运用 Basic Search
- ➢ 文件夹的建立与利用My EBSCO *host* Folder Account
- ➢ 高级检索:搜寻不只是关键词 Advance search
- ➢ 如何设定期刊新知通报Create Alerts

第三部分: 搜寻范例研讨Q&A

# 第一部分: 数据库内容介绍 Introduction of Database Content

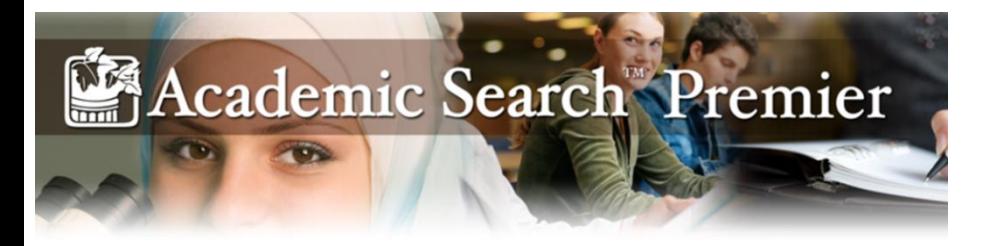

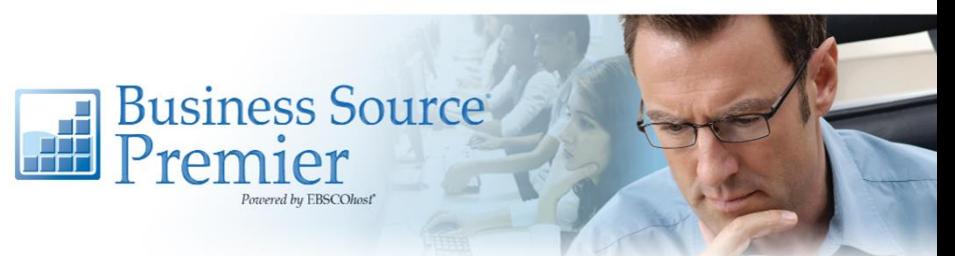

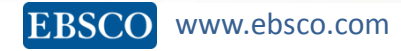

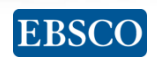

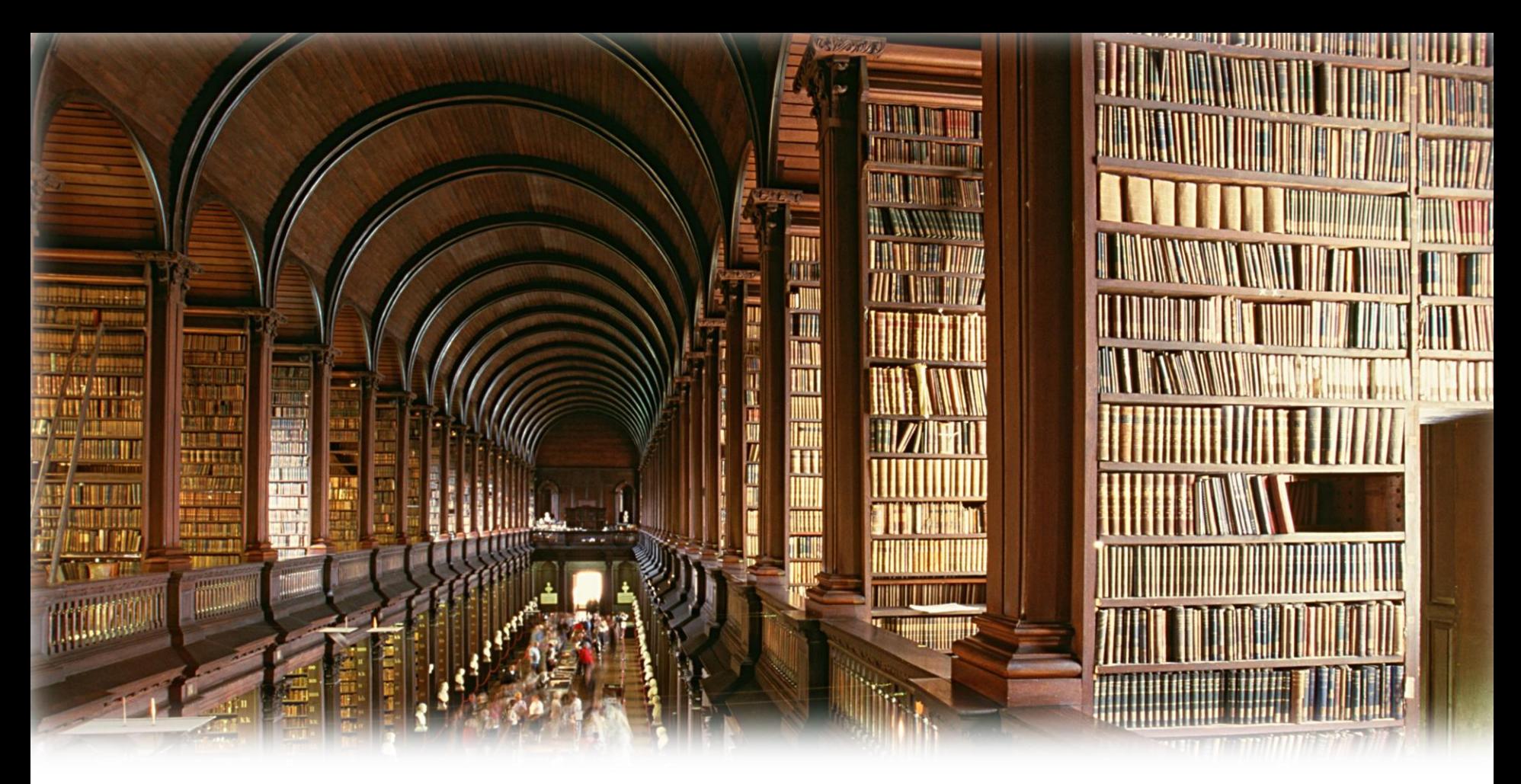

# **Academic Search Premier**

*a comprehensive database for multi-disciplinary research*

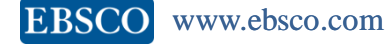

## Academic Search Premier

### *Subjects include:*

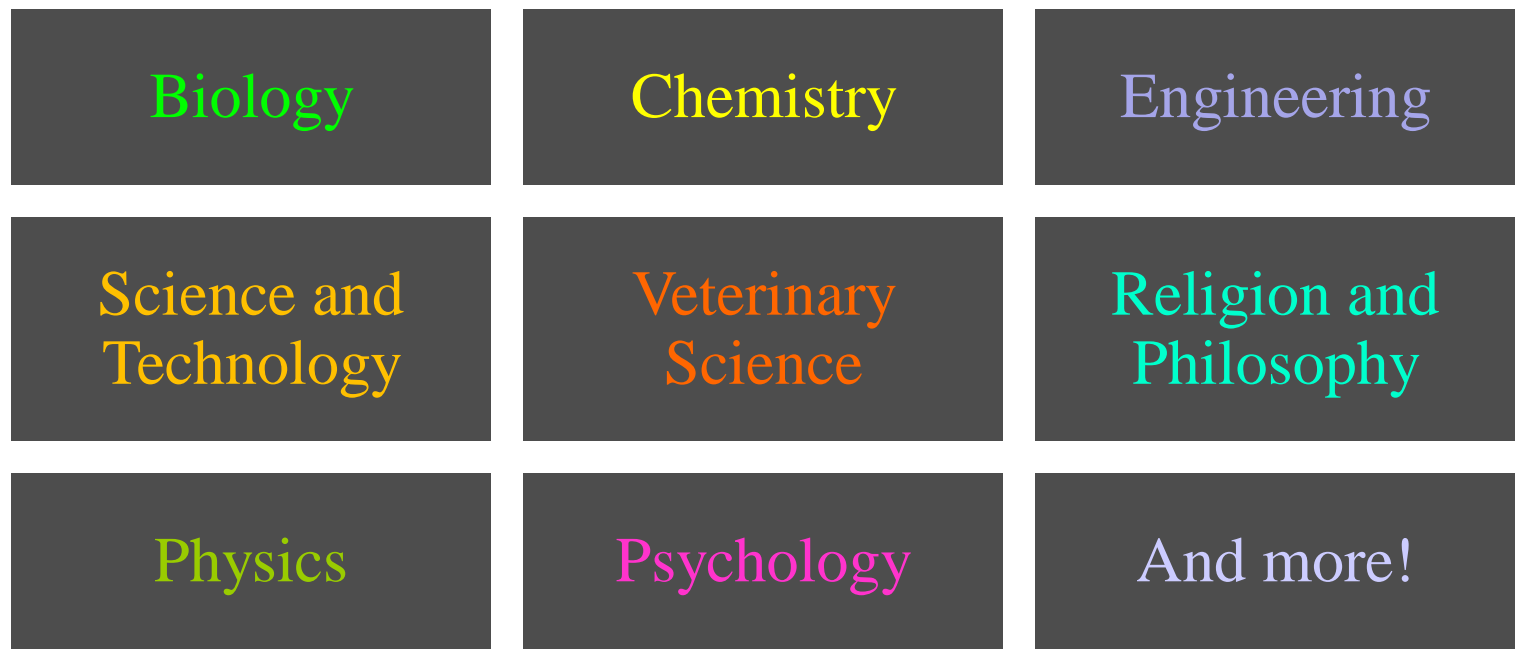

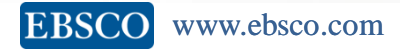

### **ASP**数据库中研究型期刊回溯情况

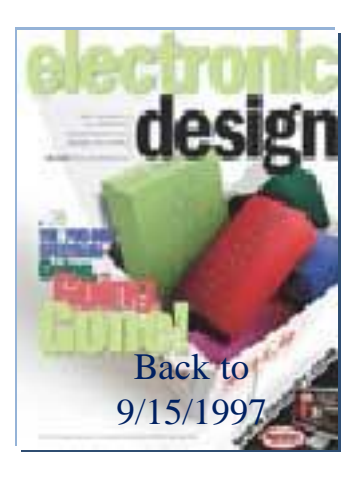

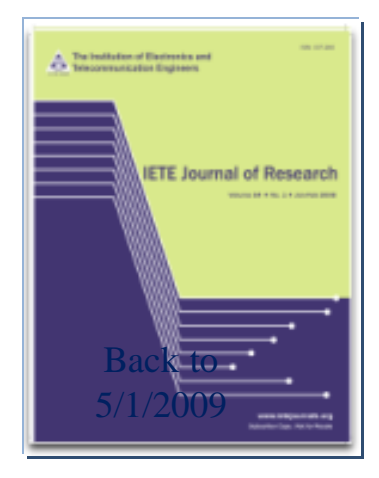

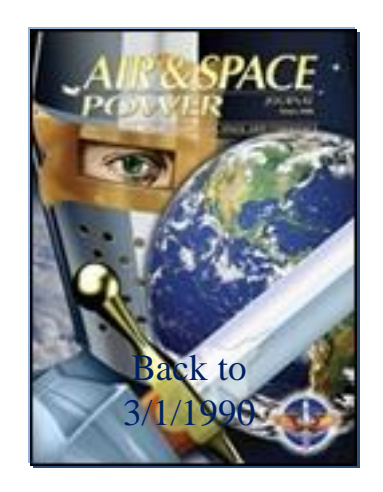

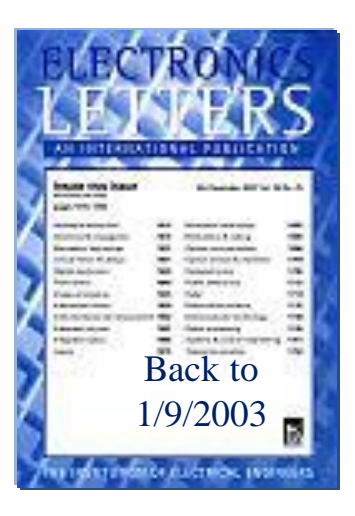

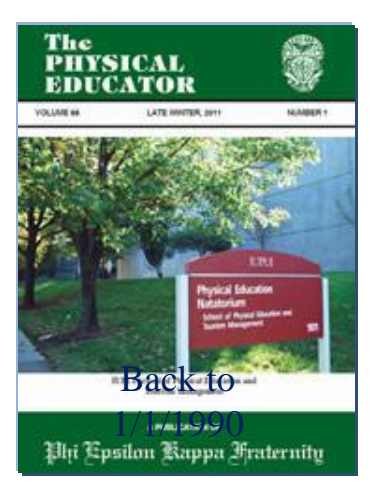

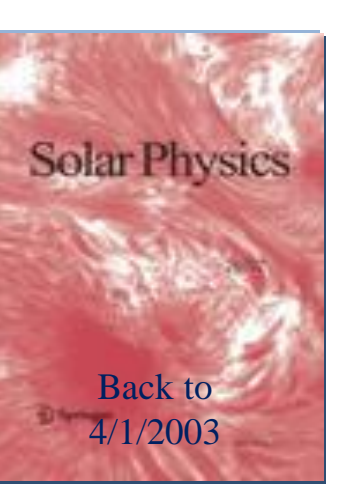

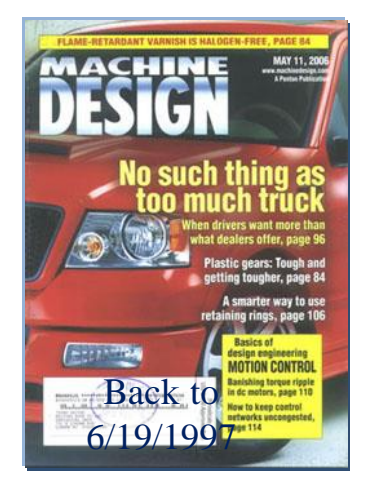

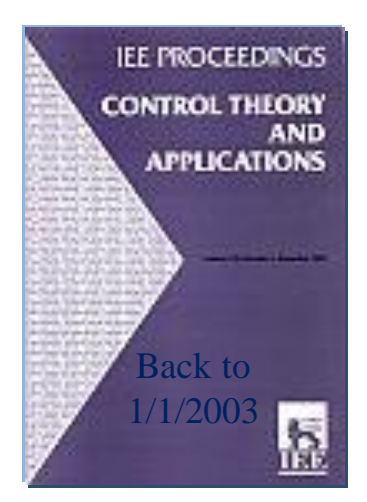

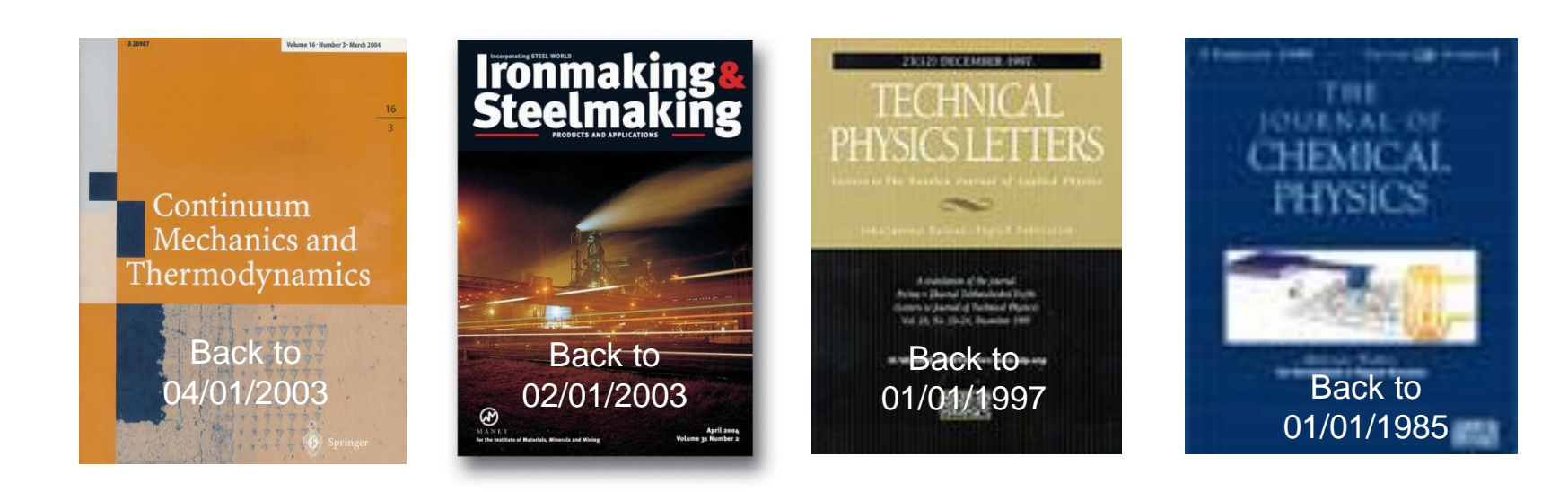

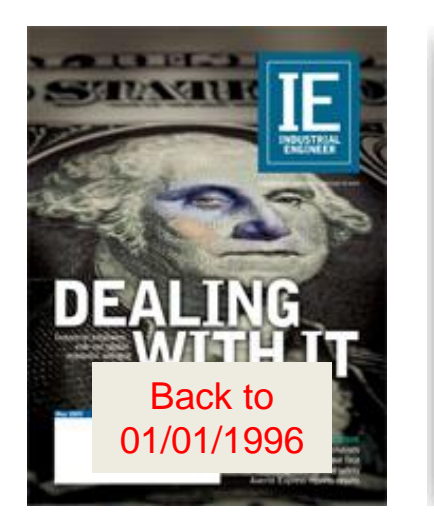

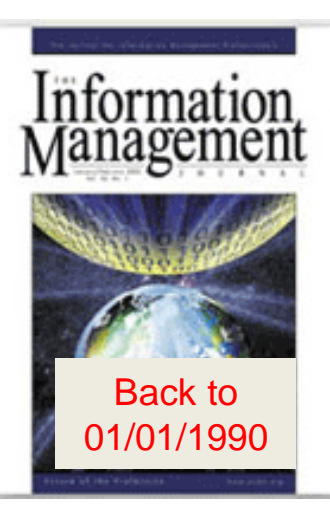

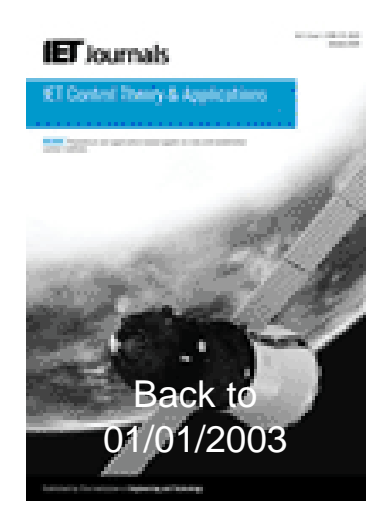

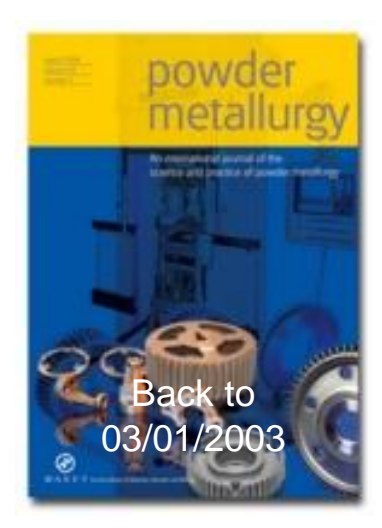

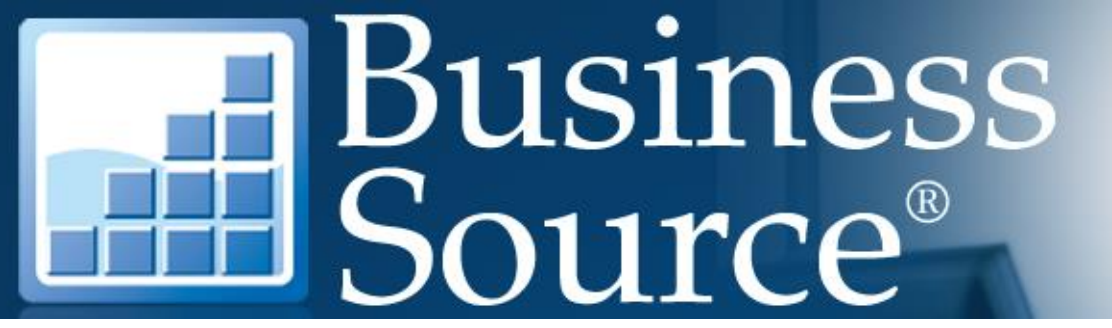

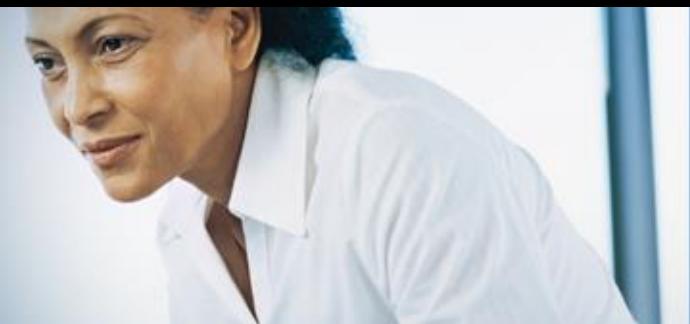

### *Business Source Premier*

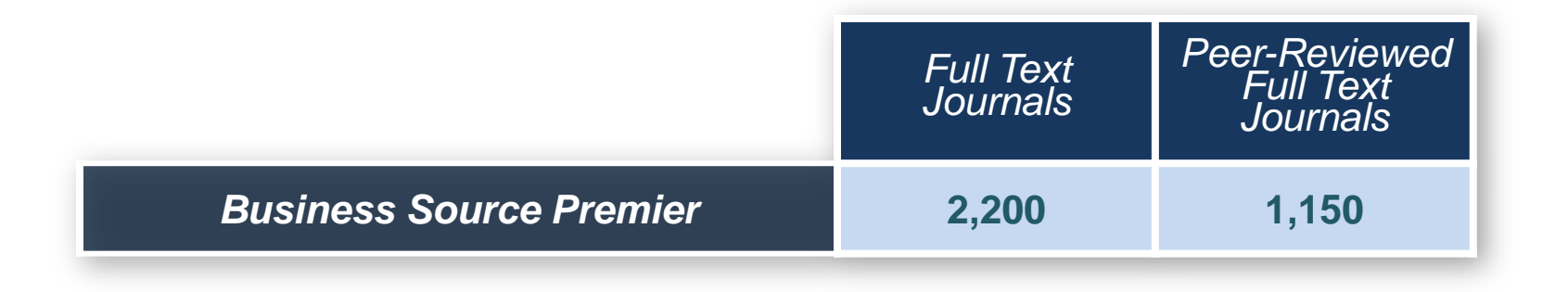

"Business Source Premier is certainly our number one research tool for academic business research." - Michael Halperin, Director, Wharton School

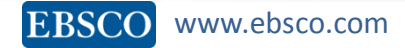

### **Business Source Premier**

### Management Journals Ranked

Study by Coe & Weinstock from *Academy of Management Journal*

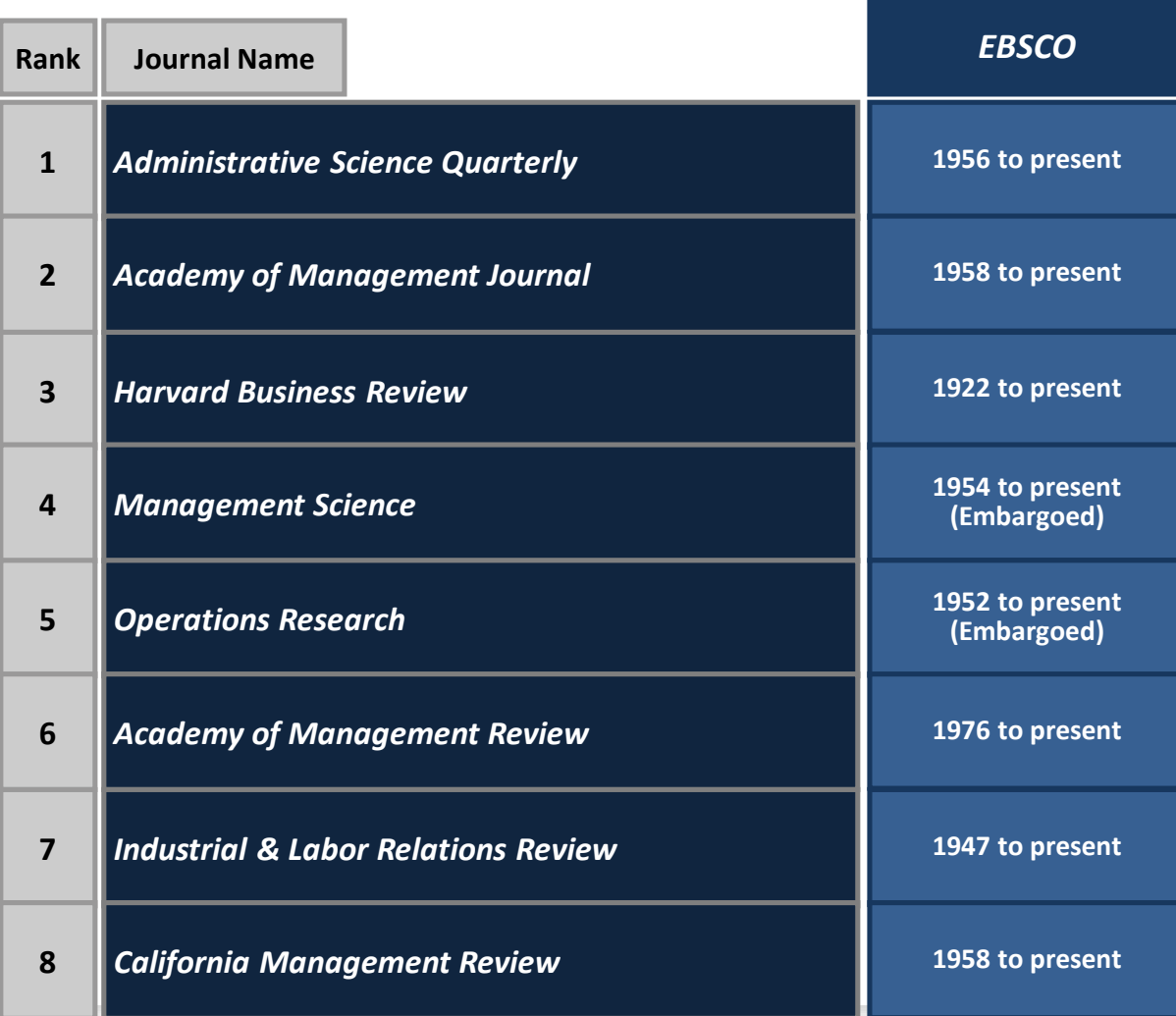

# **I**Business **E** Source®

### **Business Source Premier**

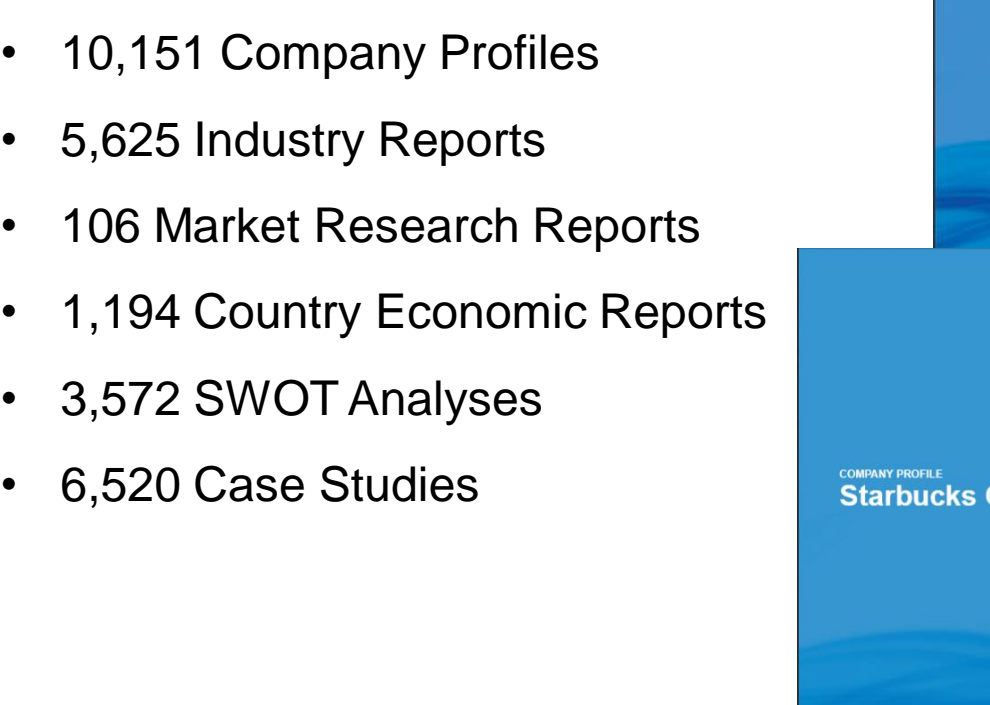

MarketLine Industry Profile Chocolate **Confectionery in Asia-Pacific Corporation** ketline **Marketline** 

an informa business

Figures as at November 4, 2013

## 第二部分: 上机操作演示

- ▶ 基本检索: 布尔逻辑和检索技巧, 筛选区的运用 Basic **Search**
- ➢ 文件夹的建立与利用My EBSCO *host* Folder Account
- ➢ 高级检索:搜寻不只是关键词 Advance search
- ➢ 如何设定期刊新知通报Create Alerts

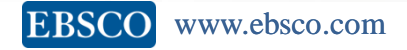

Sophia Jiang

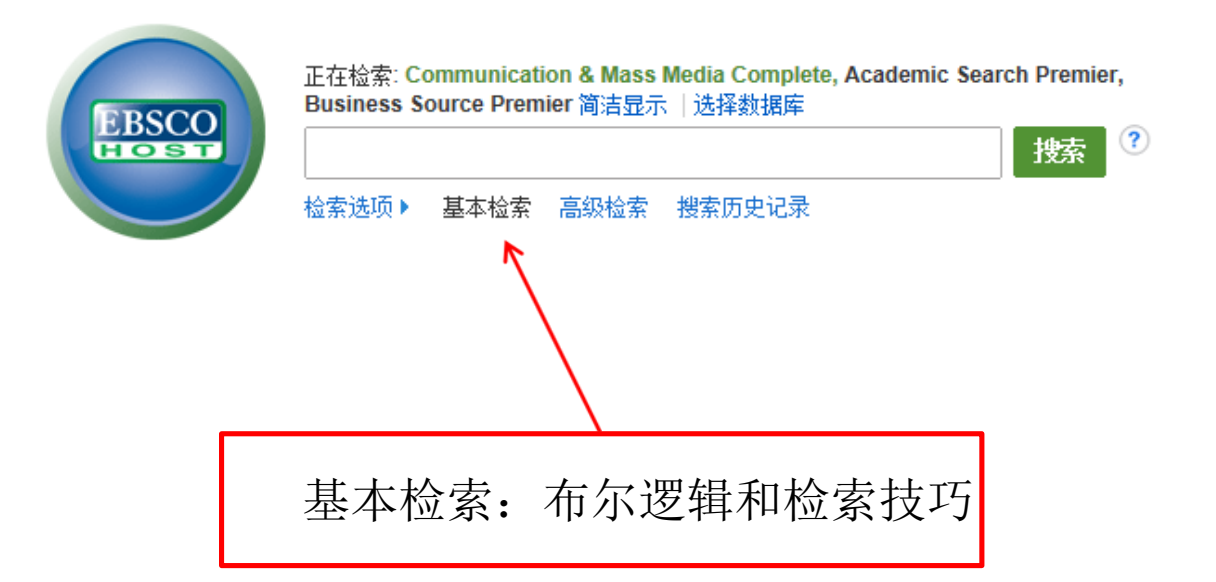

移动站点 | iPhone 和 Android 应用程序 | EBSCO 支持站点 | 隐私政策 | 使用条款 | 版权

© 2014 EBSCO Industries, Inc. 保留所有权利。

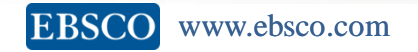

Sophia Jiang

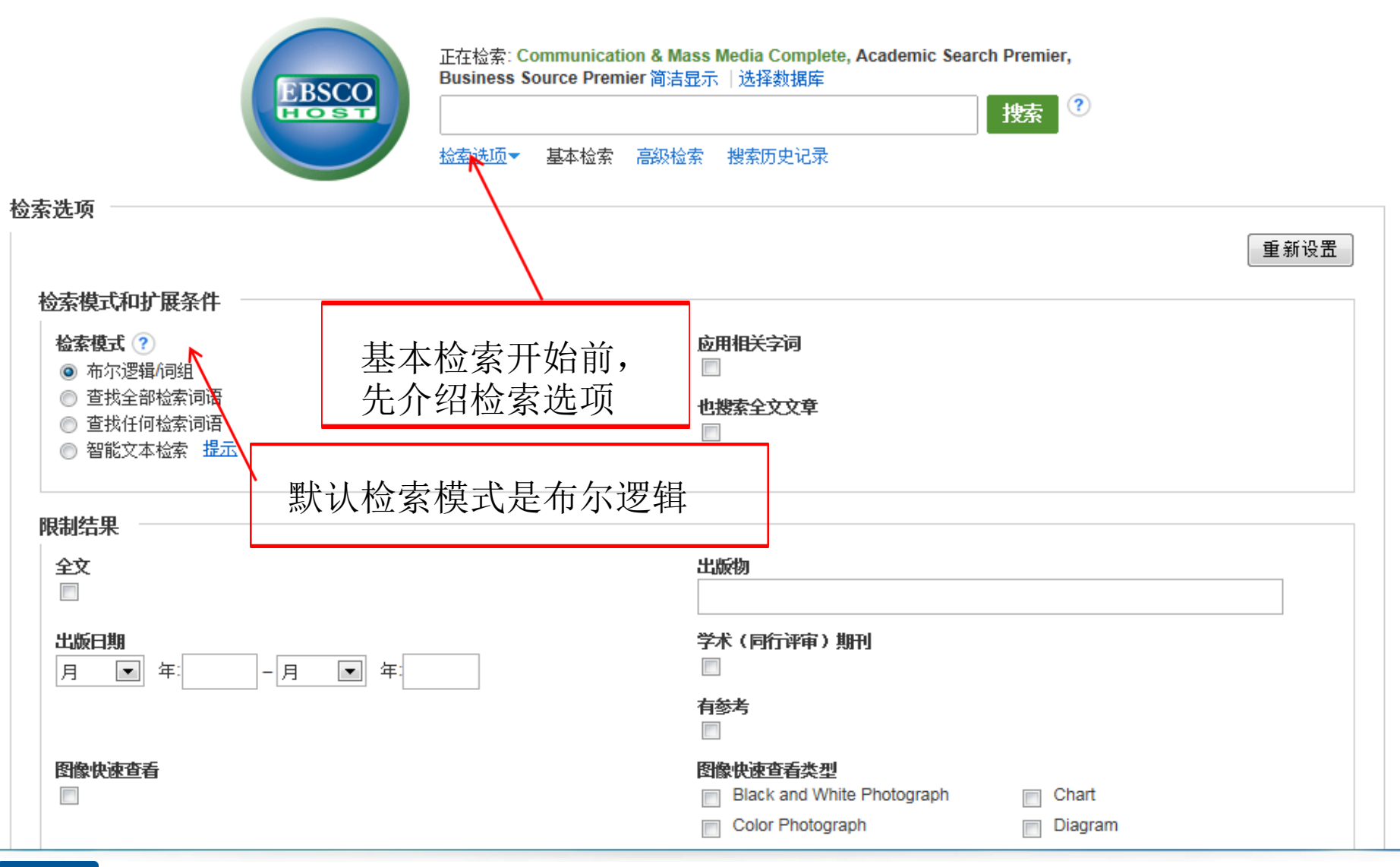

复习高中数学知识

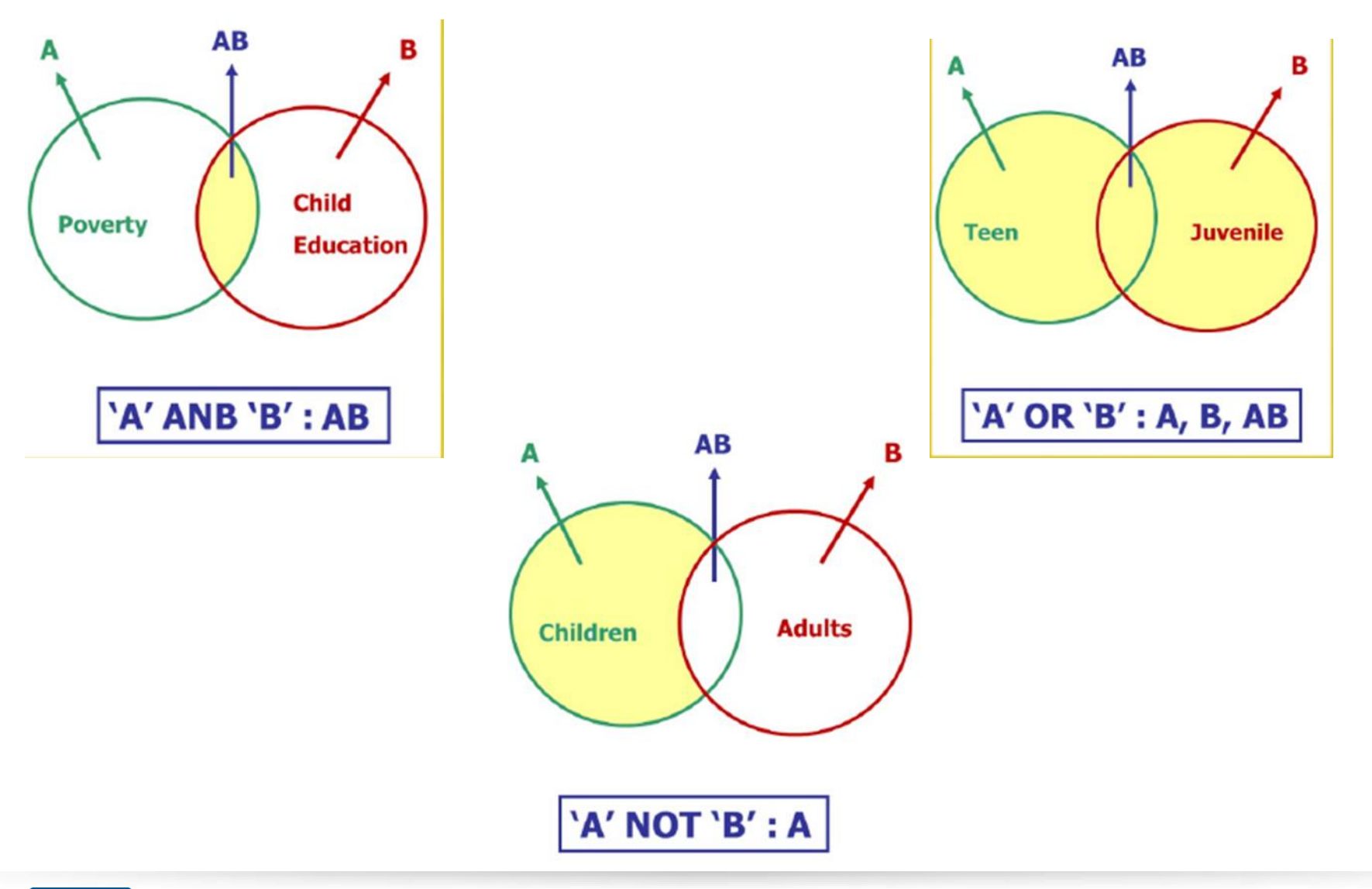

## 布尔逻辑运算符

- AND 用于缩小检索范围, 类似于"交集"概念
- *coffee and tea* 会检索到的结果中既包含coffee 也包含tea。
- OR 用于扩大检索范围, 类似于"并集"概念
- *college <u>or</u> university* 会检索的结果中或者包含college, 或者包 含university
- **NOT** 用于排除检索结果中不需要的项,类似于"非"的概念
- *Windows not computer* 会检索的结果只包含和玻璃相关的,不 包含和计算机相关的结果。

## 检索技巧

- 截词符号(\*)
	- econ\* 可以检索到economy, economic, economically, etc
- 通配符: 适用于一个字母(?) - organi?ation 可以检索到 organisation or organization
- 通配符: 适用于多个字母(#)
	- behavio#r will 可以检索到 behavior or behaviour
- 短语检索 ( " " )
	- "global warming"可以检索到固定格式的词组, 位置顺序保持 不变。

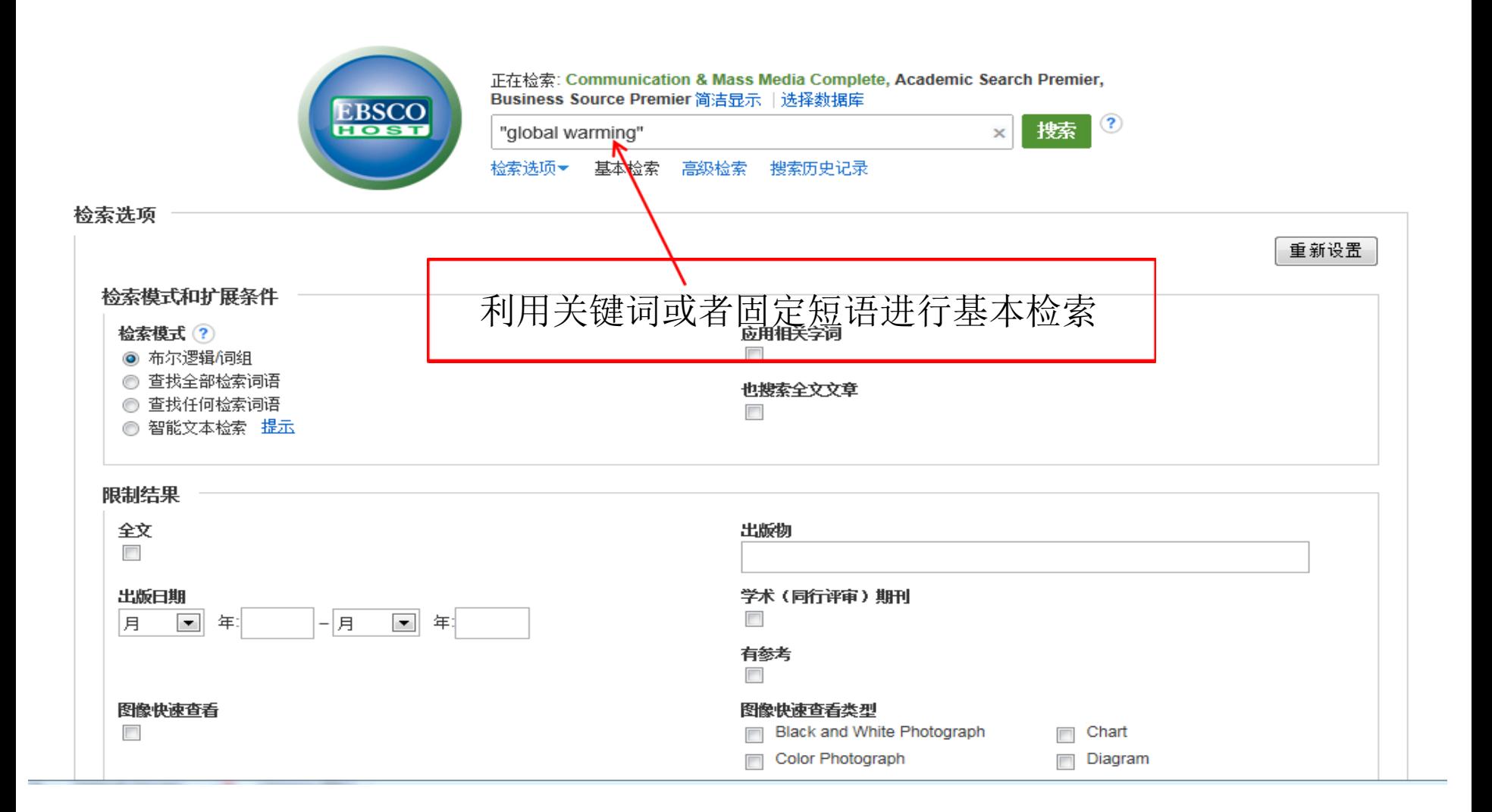

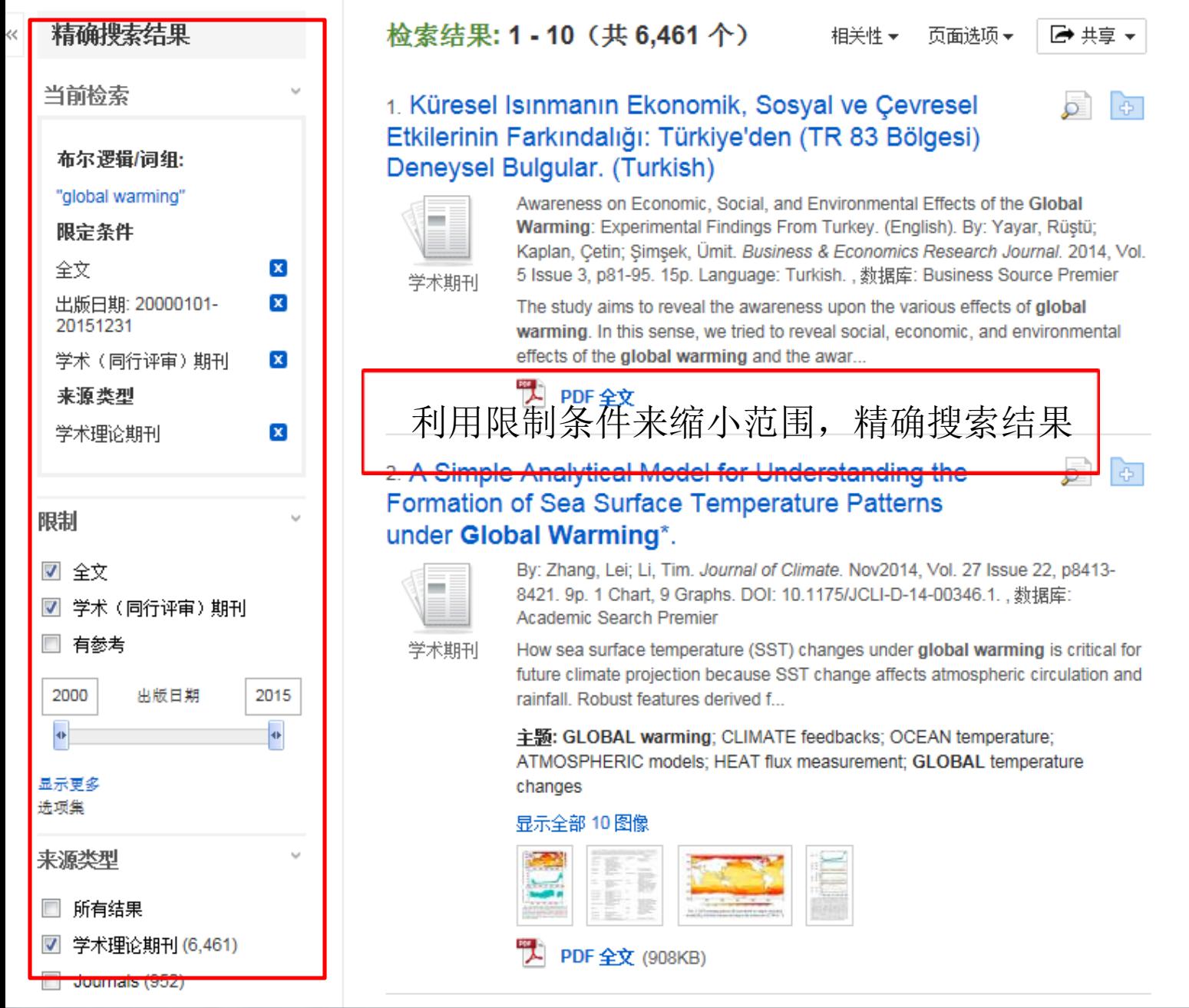

EBSCO www.ebsco.com

Related Images v

查找更多

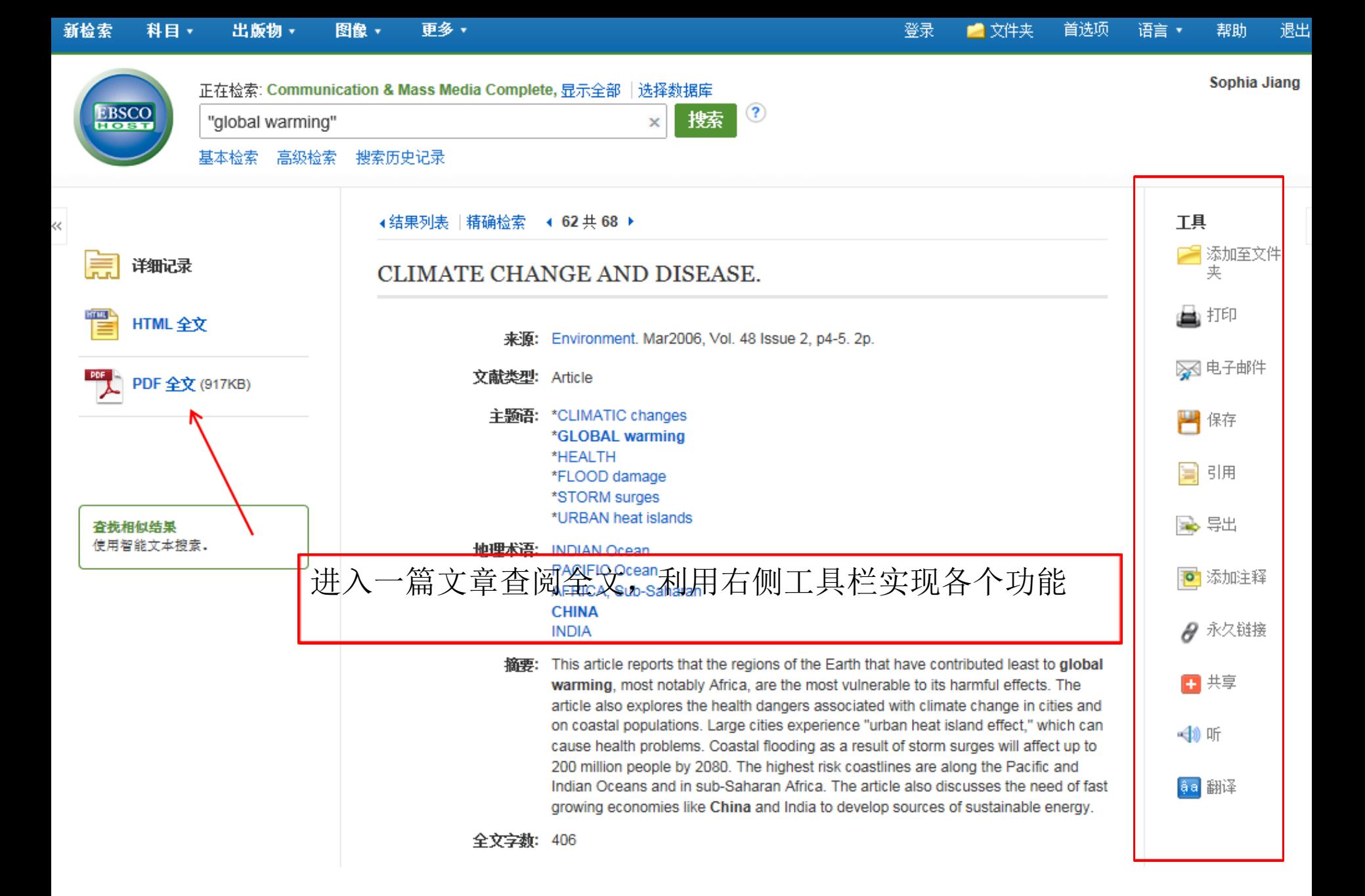

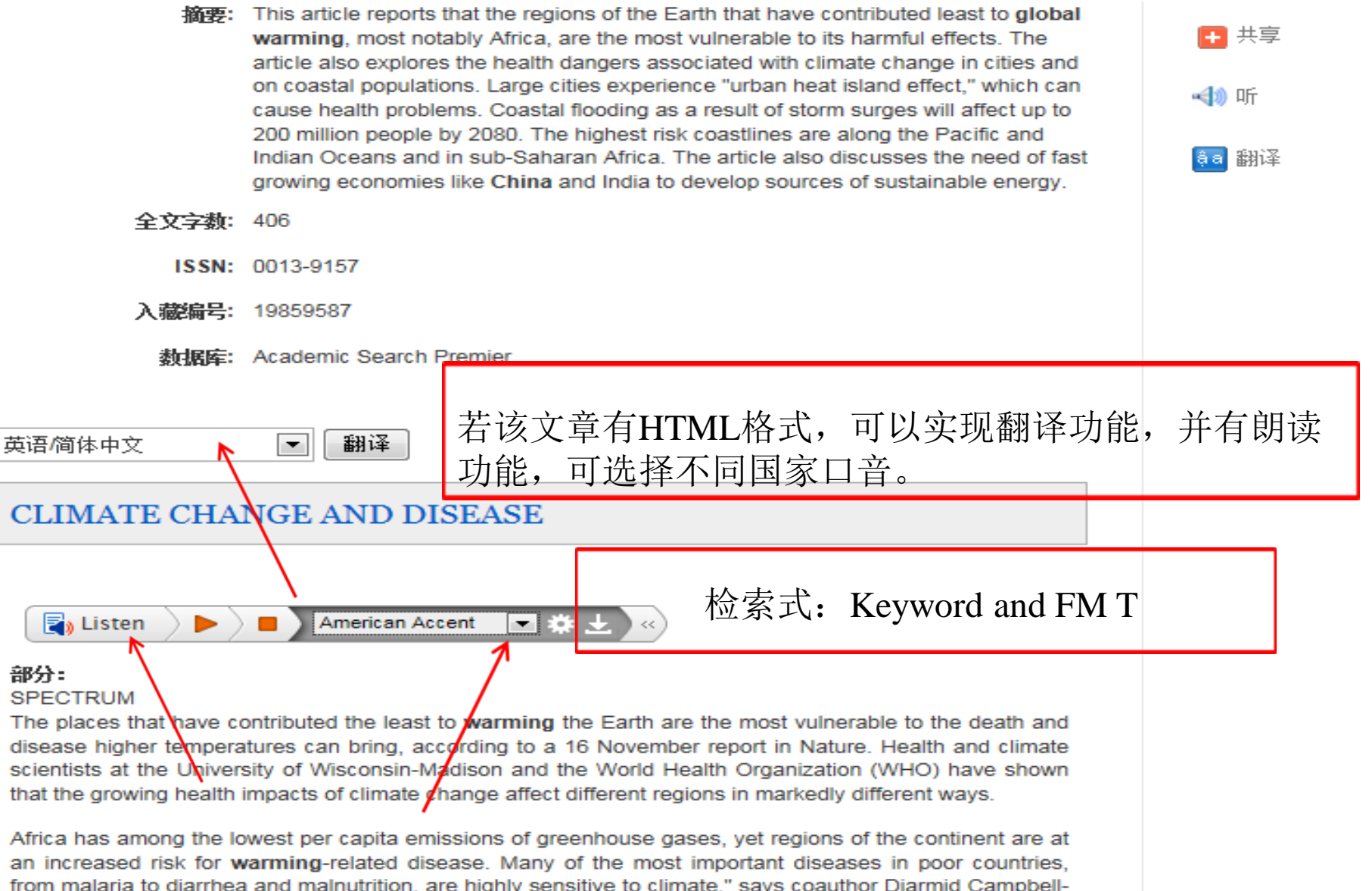

from malaria to diarrhea and malnutrition, are highly sensitive to climate," says coauthor Diarmid Campbell-Lendrum, a scientist at the WHO Department for Protection of the Human Environment. "The health sector is already struggling to control these diseases, and climate change threatens to undermine these efforts.

Large cities that experience the "urban heat island effect" are also susceptible to temperature-related health problems. Flooding as a result of coastal storm surges will affect the lives of up to 200 million people

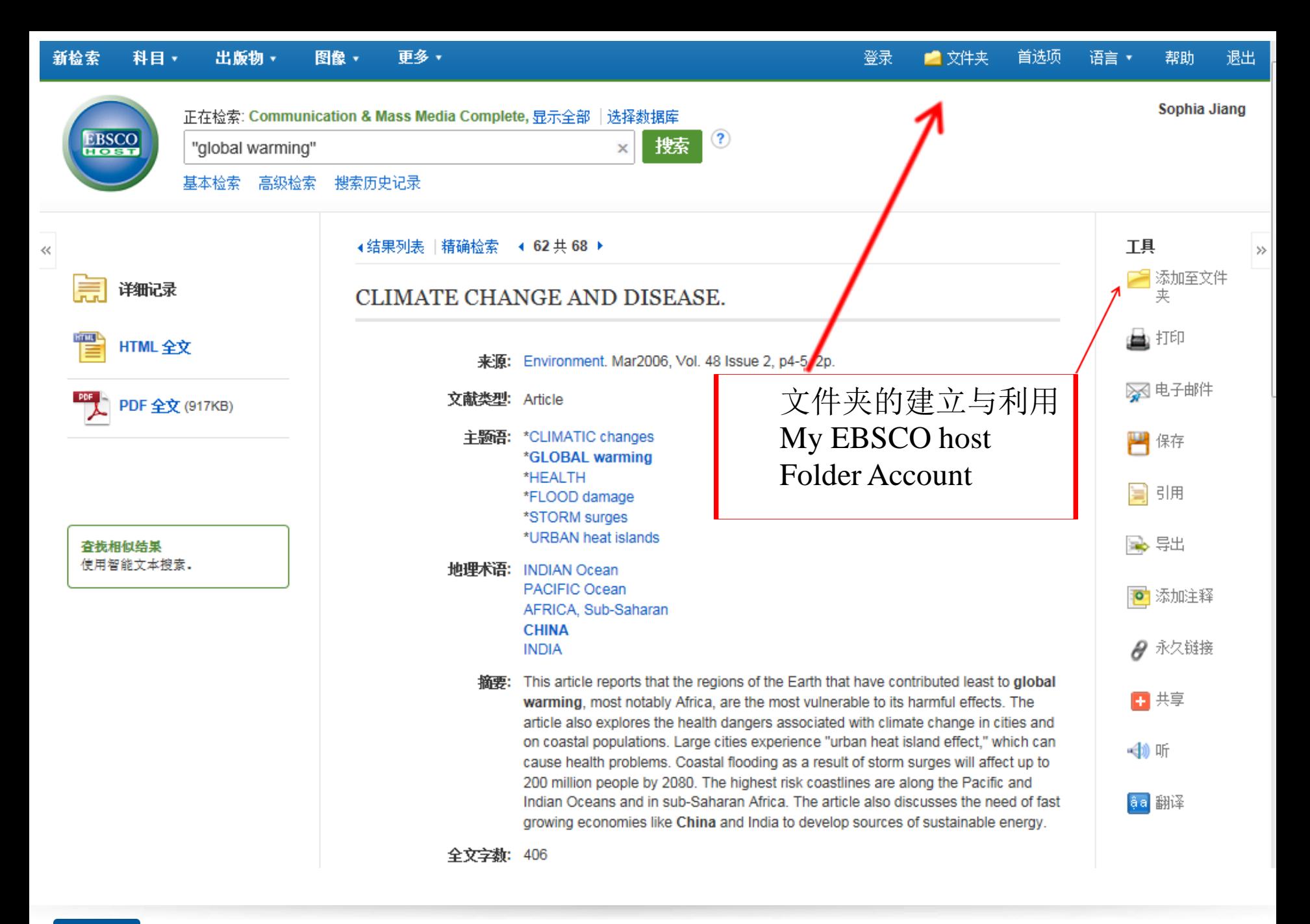

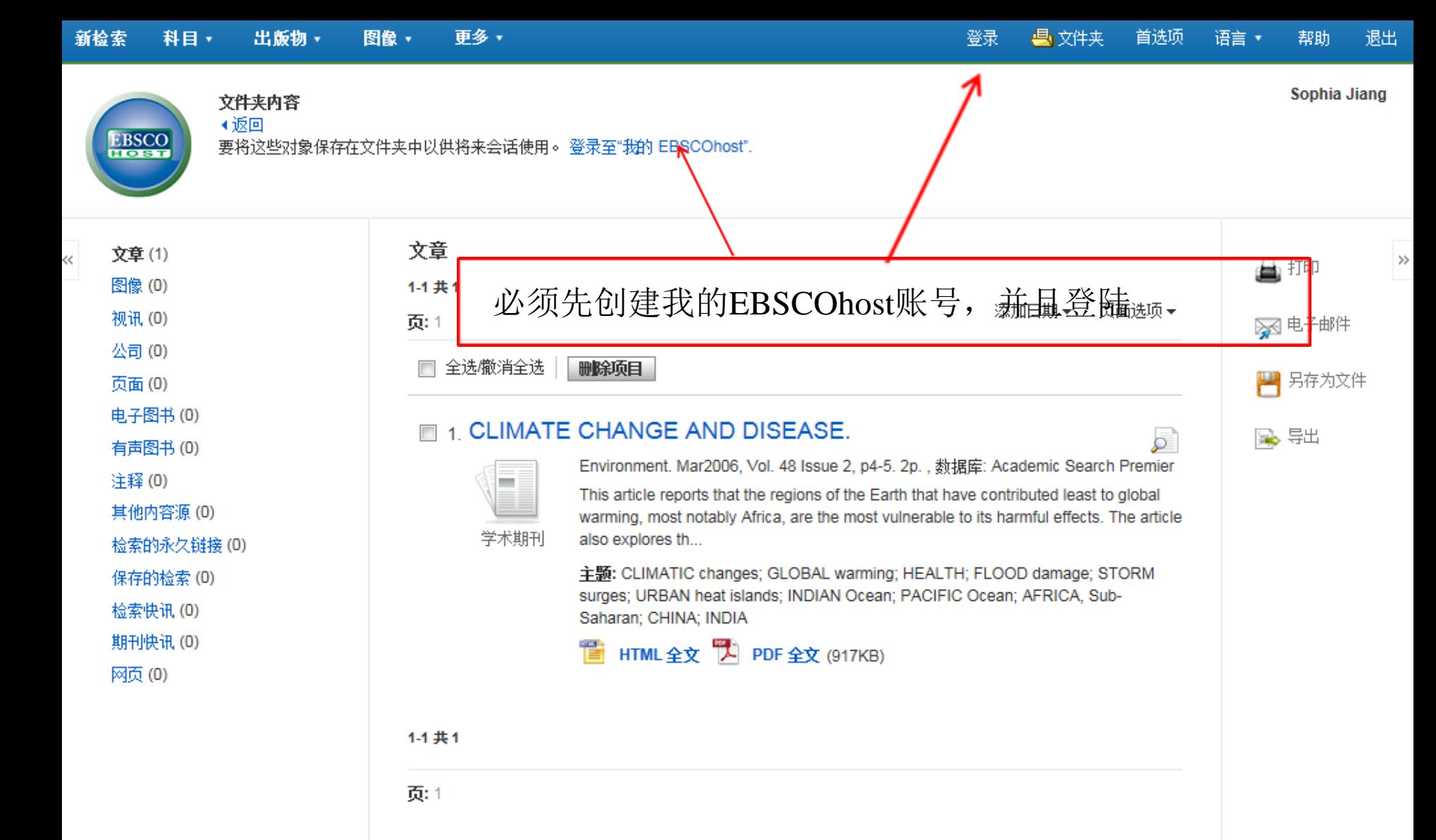

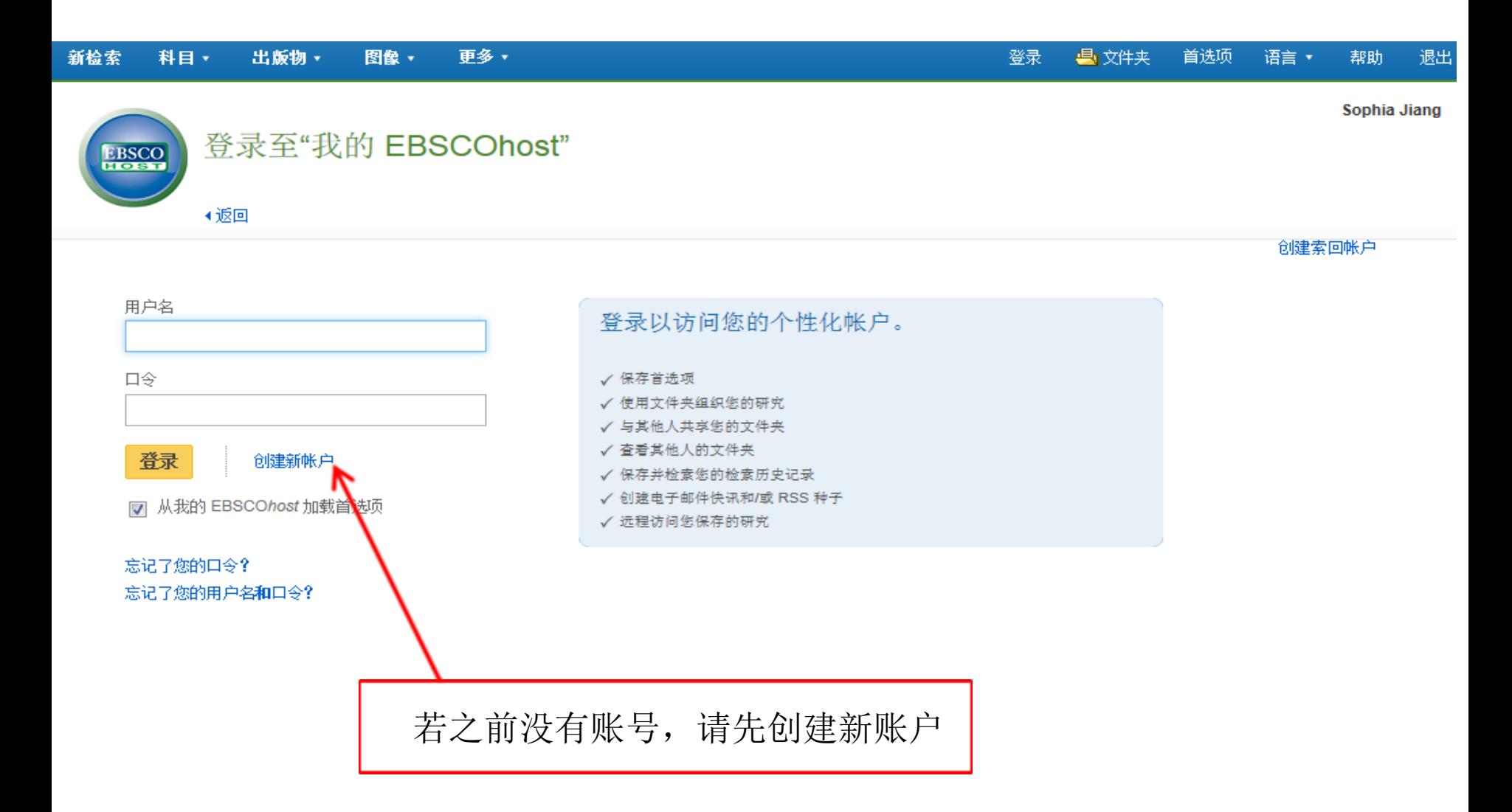

创建新帐户 - 个人帐户 ?

名字

姓

#### 电子邮件地址

### 请注意用户名必须是唯一的,选 择不易与其他人重复的

用户名

这是您用于登录到"我的 EBSCOhost"的用户名(最多 254 个字符)。

口令

最少5个字符,最多100个字符

重新输入口令

找回口令时的问题

[选择一项]

■ 在您忘记了用户名或口令的情况下用于帮助您找到帐户。

找回口令时的问题答案

注:请记住您的帐户信息以供将来参考。

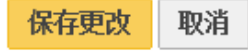

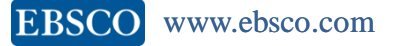

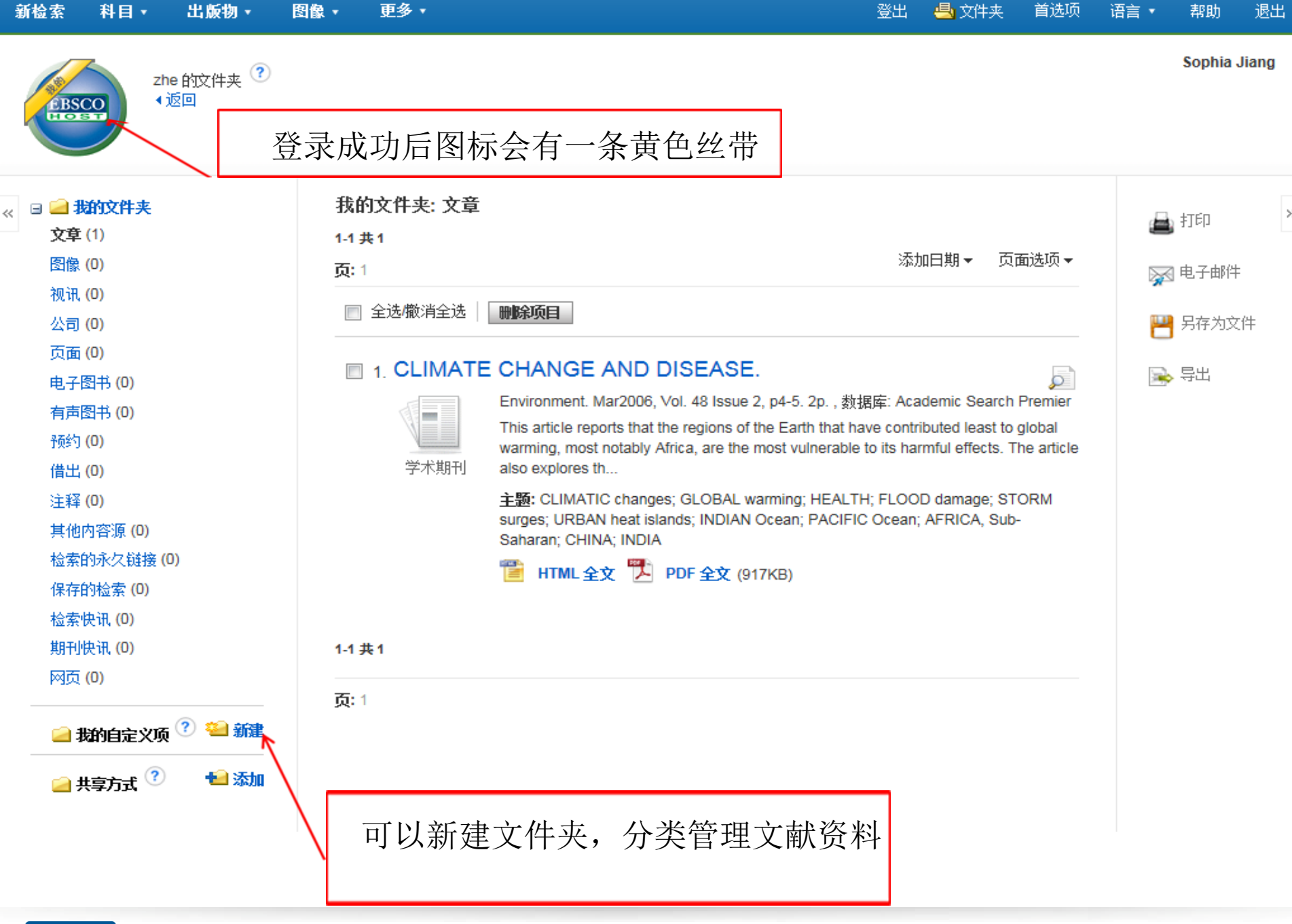

Era o J

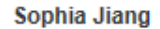

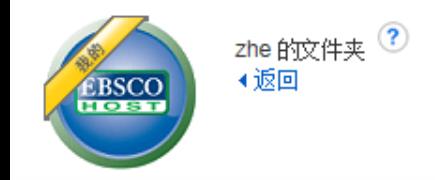

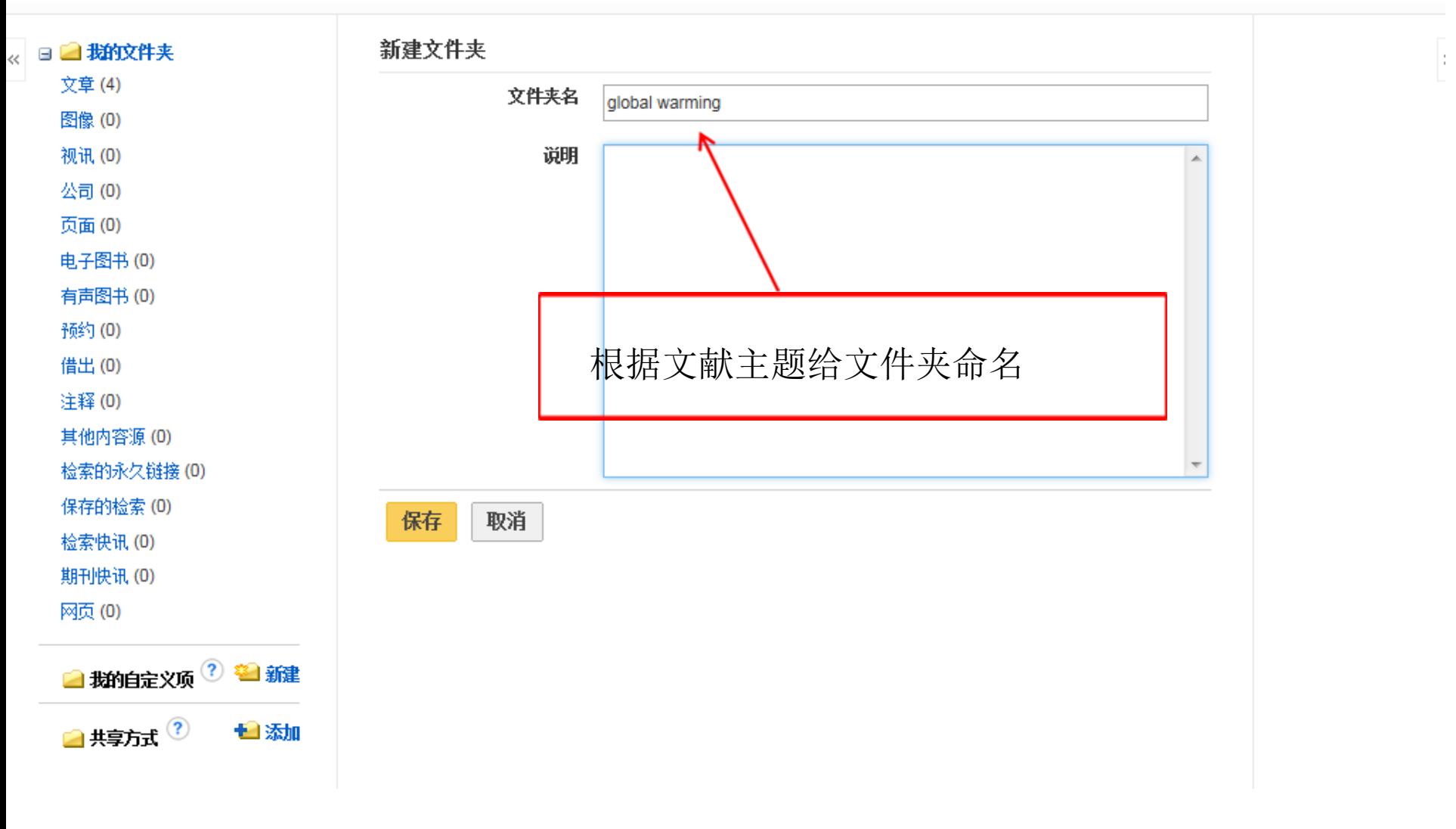

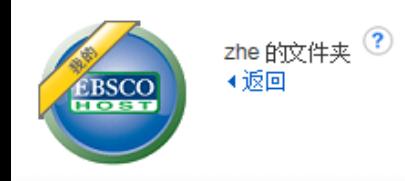

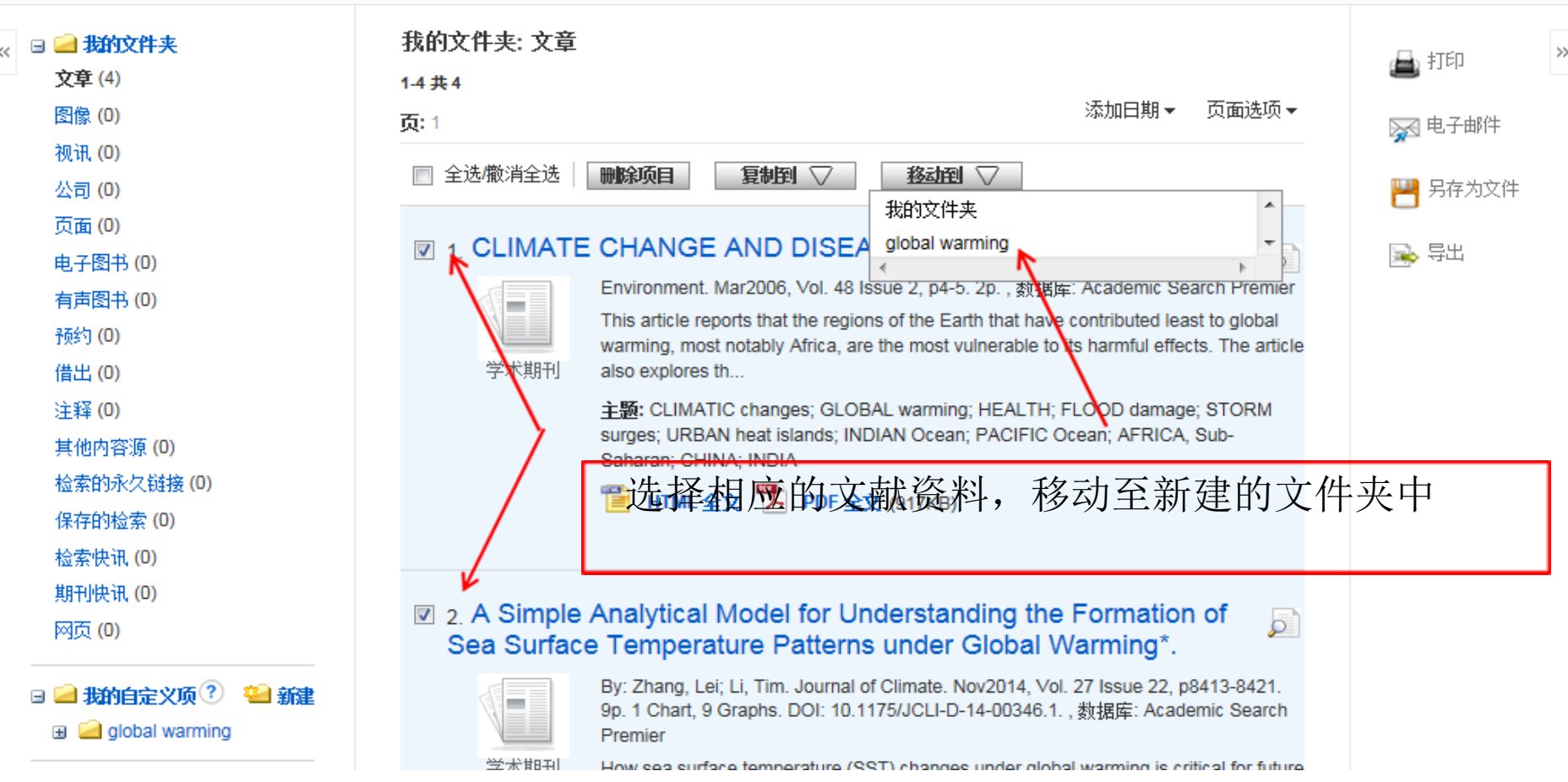

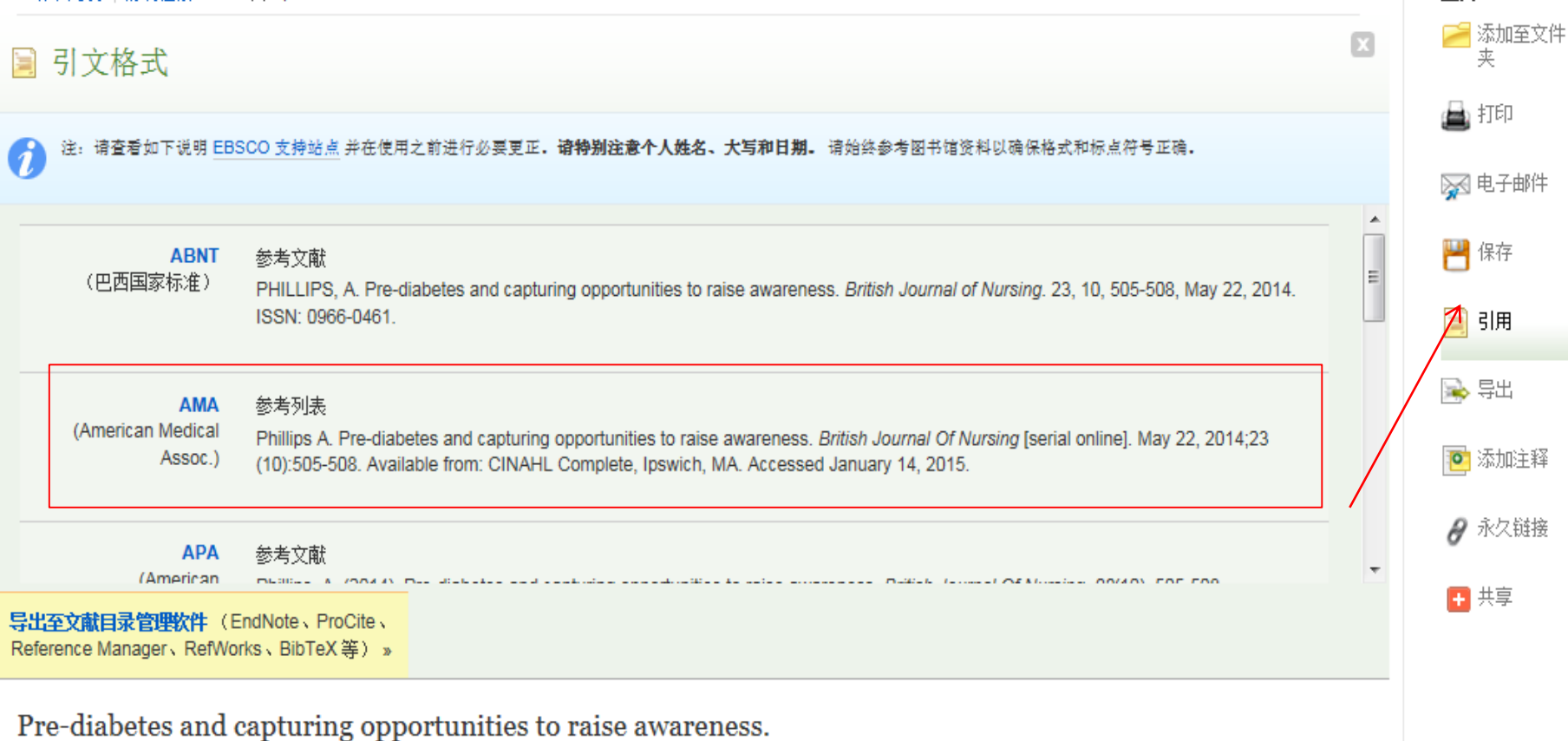

工具

 $\gg$ 

### 引用工具中有9中参考文献的格式,可以直接复制粘贴到文章后面的参 考文献清单中,方便同学写论文时候管理参考文献。

**EBSCO** www.ebsco.com

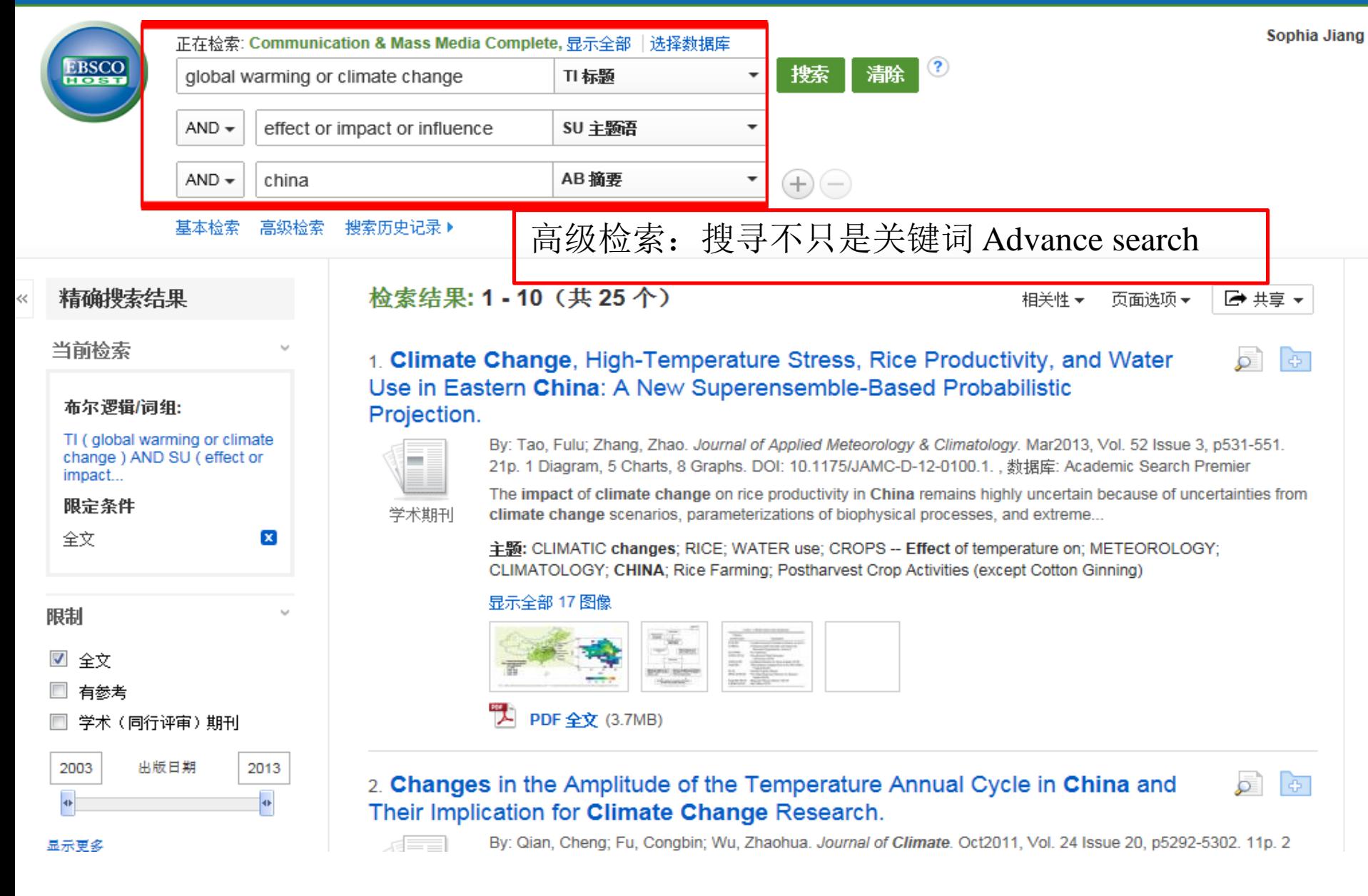

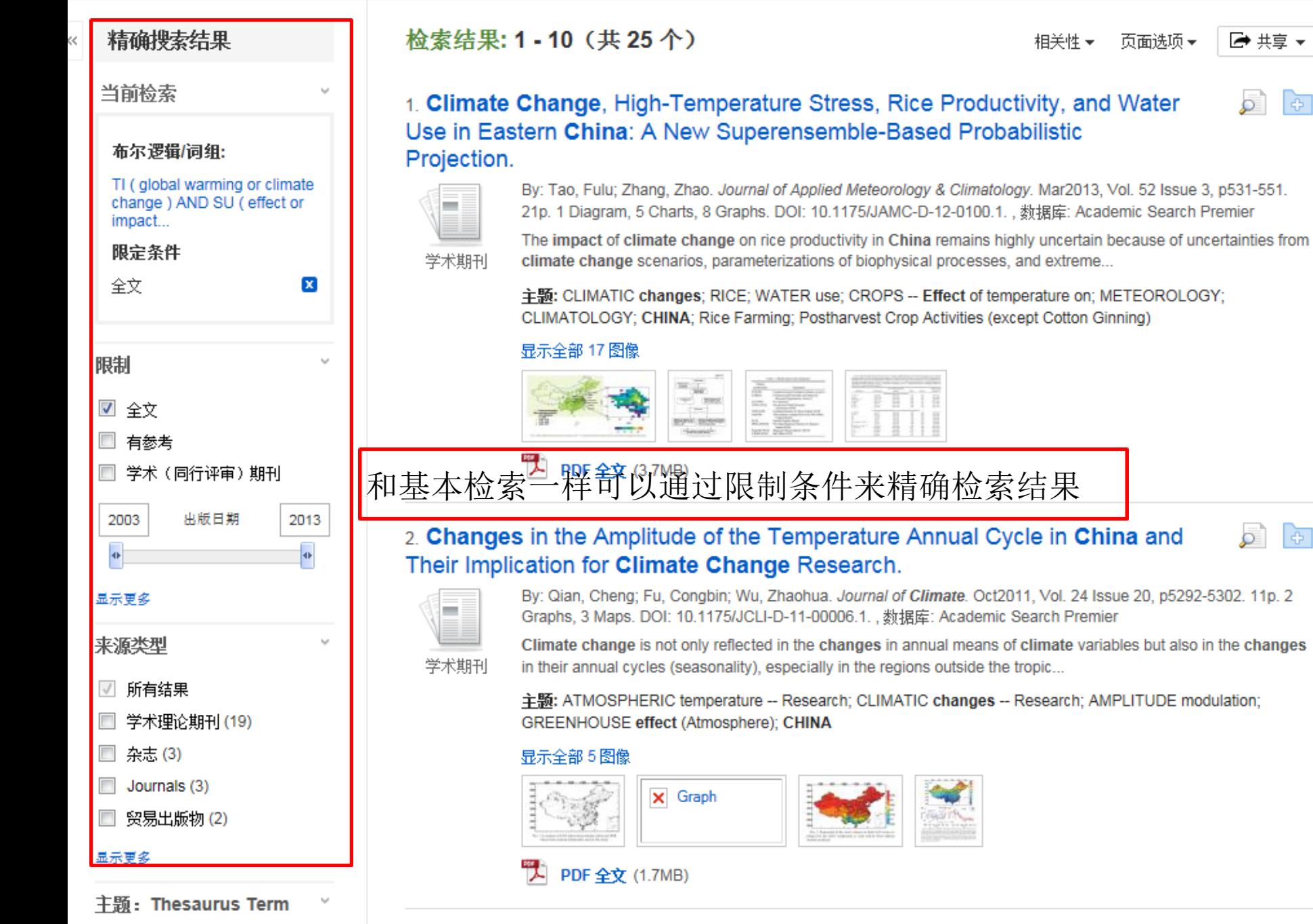

相关性▼

Productivity, and Water

Academic Search Premier

页面选项▼

■ 共享

 $\sigma$ 

l T

www.ebsco.com

**EBSCO** 

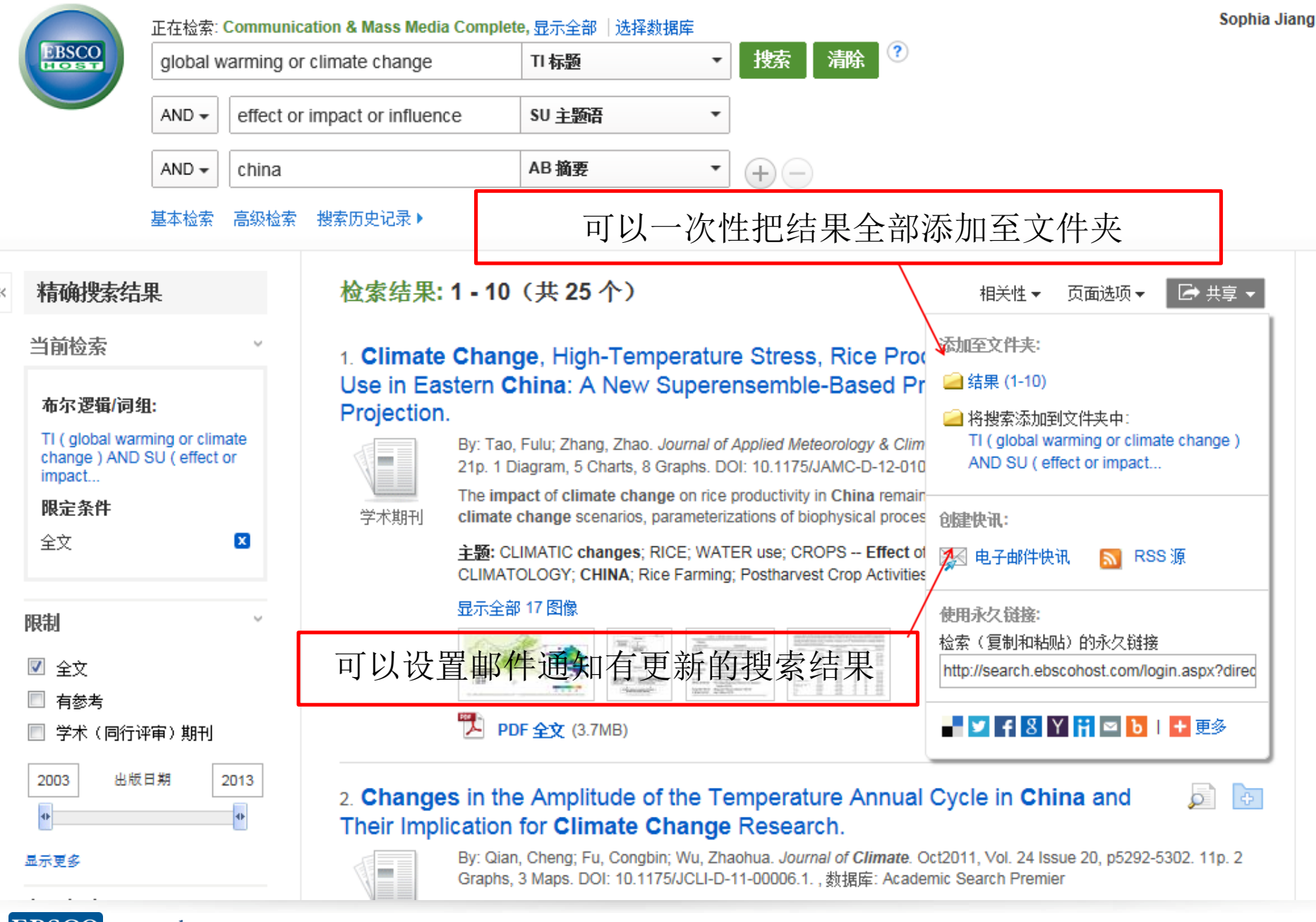

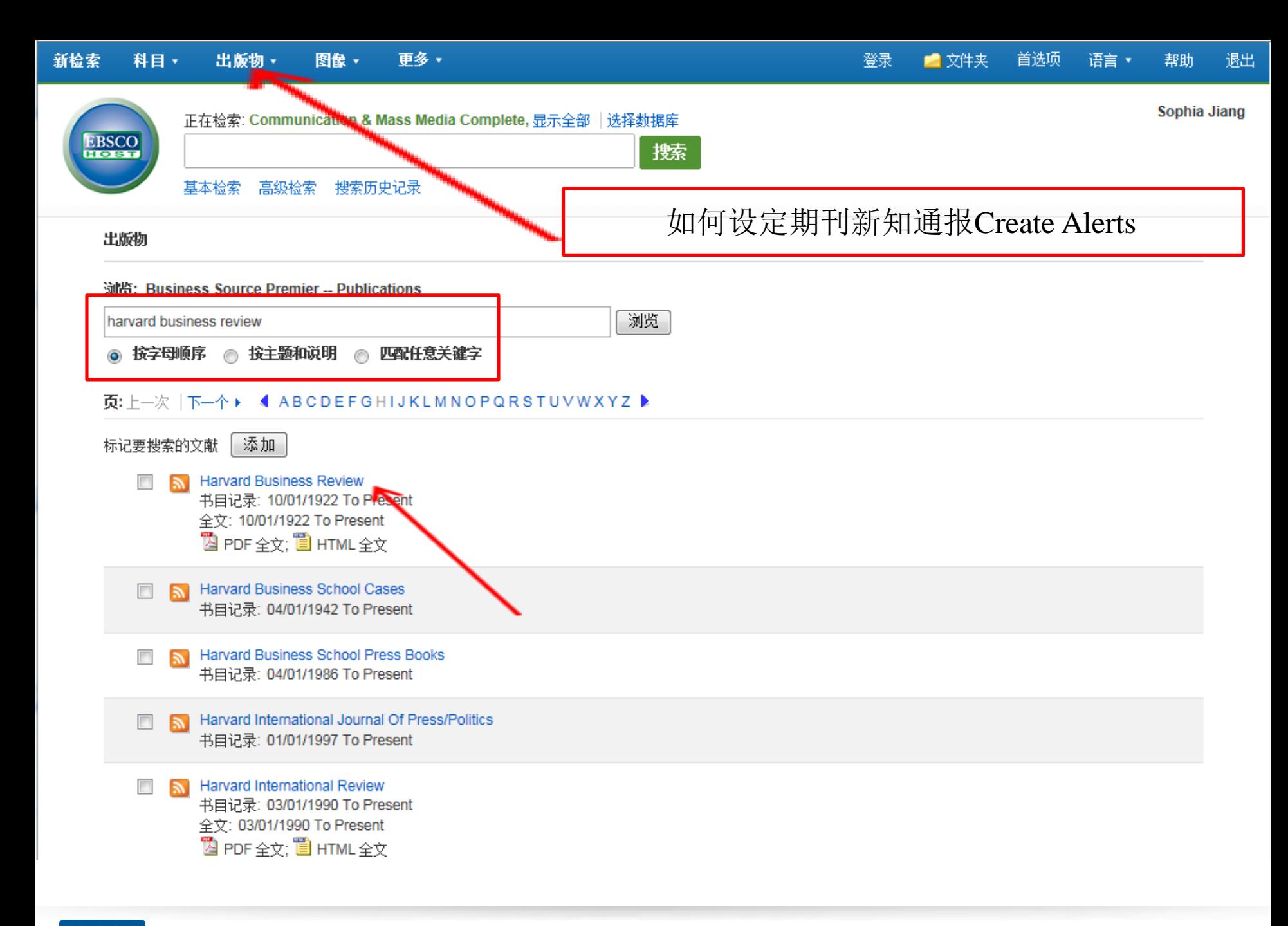

Sophia Jiang

![](_page_37_Figure_3.jpeg)

![](_page_38_Figure_0.jpeg)

**EBSCO** www.ebsco.com

![](_page_39_Picture_17.jpeg)

期刊快讯创建成功后,可以登录我的文件夹 查看详细信息,如果需要删除也可以在这里 操作

![](_page_40_Picture_0.jpeg)

Sophia Jiang

![](_page_41_Picture_3.jpeg)

![](_page_41_Picture_4.jpeg)

你也可以回到主页面,点击EBSCO支 持站点,寻求在线帮助,下载PPT 或 者观看视频<http://support.ebsco.com/>

![](_page_41_Picture_6.jpeg)

**EBSCO** www.ebsco.com

![](_page_42_Figure_0.jpeg)

### Training

#### **Online Training Courses**

Online courses provide training and demonstration for users and administrators on a variety of EBSCO products and interfaces. Dozens of new sessions are offered each month.

- **View Upcoming Classes** ٠
- **Online Training FAQs**

#### **On-Demand Training**

Too busy to attend a live online training session with one of our expert trainers? EBSCO offers a wide selection of recorded training sessions available 24/7. Visit http://training.ebsco.com and select "Recorded Sessions" from the left navigation bar.

#### **Custom Training**

Looking for a training session, online course, or training materials more customized to your organization's unique needs? Our experienced instructors and course developers are happy to work with you. Contact customersuccess@ebscohost.com to request training.

#### **International Resources**

Find translated support documents in more than 20 languages, including Tutorials, Help Sheets, User Guides, and more.

#### **International Training Sites**

- Australasia
- Germany
- Chinese
- Korea
- <u>Japan</u>
- Portuguese
- Spanish
- French
- Italian
- India

### **Additional Training Resources**

Browse our repository of videos and interactive tutorials for end-users and administrators, which cover topics from EBSCOhost Basic Searching to setting up a profile in EBSCOadmin, or prepare for an upcoming training of your administrators, teachers, or librarians with our trainer quides, which include presentation tips, outlines, and lists of recommended handouts.

通过点击培训页面,进入training home, 然 后选择右侧的中文培训资源即可。 www.ebscohost.com

© 2014 EBSCO, All Rights Reserved.

![](_page_43_Picture_0.jpeg)

г

![](_page_43_Picture_24.jpeg)

# Thank You!

### 唐义收 Tel:152 4365 3010 Email:553008187@qq.com

访问更多信息参见<http://support.ebsco.com/>

![](_page_44_Picture_3.jpeg)